# **4. Anwendungsprogrammierschnittstellen**

- **Kopplung mit einer Wirtssprache1:** Übersicht und Aufgaben
- **Eingebettetes statisches SQL**
	- Cursor-Konzept
	- SQL-Programmiermodell
	- Rekursion
	- Ausnahme- und Fehlerbehandlung
- **Aspekte der Anfrageauswertung**
	- Aufgaben bei der Anfrageauswertung
	- Vorbereitung und Übersetzung
- **Optimierung von DB-Anfragen**
	- Probleme der Optimierung
	- Kostenmodell
	- Bindung und Datenunabhängigkeit
- **SQL/PSM**
- **Dynamisches SQL**
	- Eingebettetes dynamisches SQL
	- Call-Level-Interface
- **Anhang:** Open Data Base Connectivity (ODBC)
- **DB-Zugriff aus Java-Programmen**
	- DB-Zugriff via JDBC
	- SQLJ

<sup>1.</sup> Synonyme: Relation – Tabelle, Tupel – Zeile, Attribut – Spalte, Attributwert – Zelle

# **Kopplung mit einer Wirtssprache**

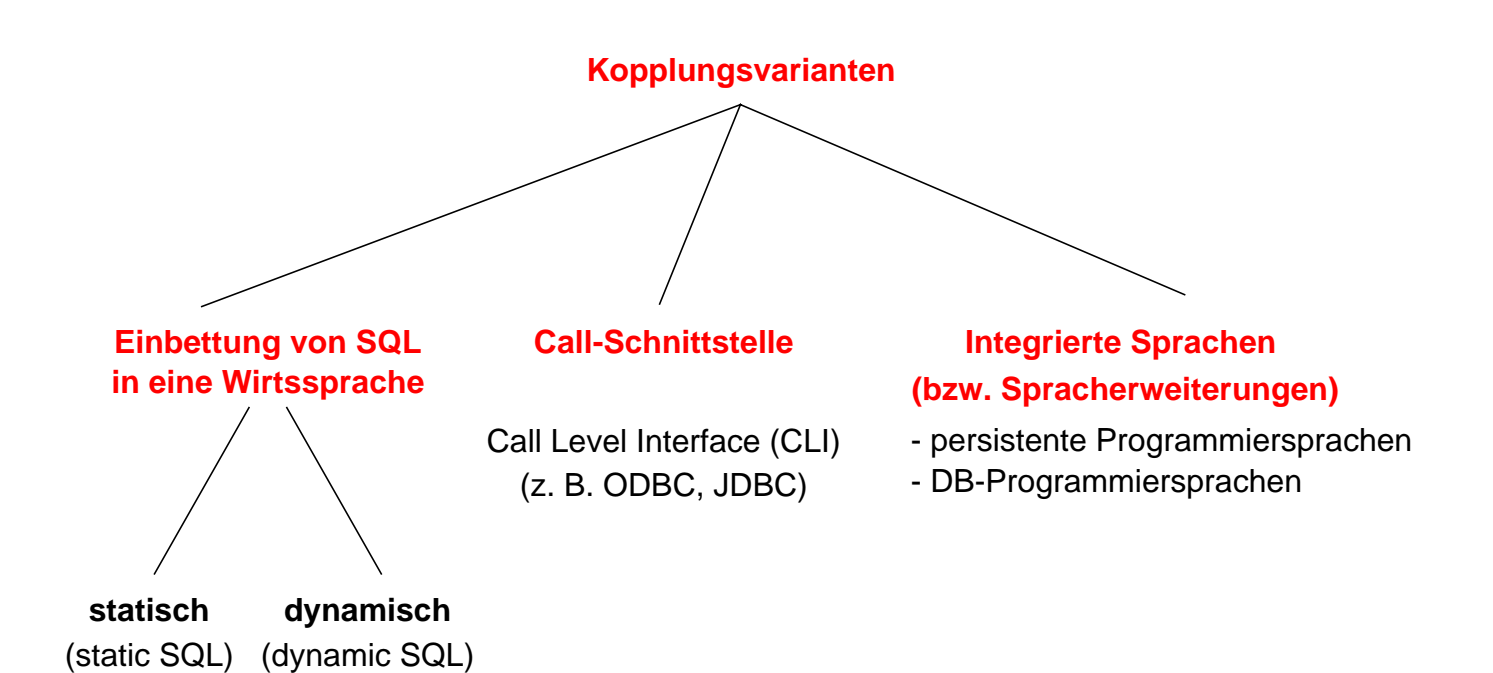

#### **• Call-Schnittstelle**

(prozedurale Schnittstelle, CLI)

- DB-Funktionen werden durch Bibliothek von Prozeduren realisiert
- Anwendung enthält lediglich Prozeduraufrufe
- **Einbettung von SQL** (Embedded SQL, ESQL)
	- Spracherweiterung um spezielle DB-Befehle (EXEC SQL ...)
	- komfortablere Programmierung als mit CLI

#### **• statische Einbettung**

- Vorübersetzer (Precompiler) wandelt DB-Aufrufe in Prozeduraufrufe um
- Nutzung der normalen PS-Übersetzer für umgebendes Programm
- SQL-Anweisungen müssen zur Übersetzungszeit feststehen
- im SQL-Standard unterstützte Sprachen: C, COBOL, FORTRAN, Ada, PL1, Pascal, MUMPS, Java, ...
- **dynamische Einbettung:** Konstruktion von SQL-Anweisungen zur Laufzeit

4 - 2

# **Kopplung mit einer Wirtssprache (2)**

- **Integrationsansätze unterstützen typischerweise nur**
	- ein Typsystem
	- Navigation (satz-/objektorientierter Zugriff)
		- ➥ Wünschenswert sind jedoch Mehrsprachenfähigkeit und deskriptive DB-Operationen (mengenorientierter Zugriff)
- **Relationale AP-Schnittstellen (API) bieten diese Eigenschaften,** erfordern jedoch Maßnahmen zur Überwindung der sog. Fehlanpassung (impedance mismatch)

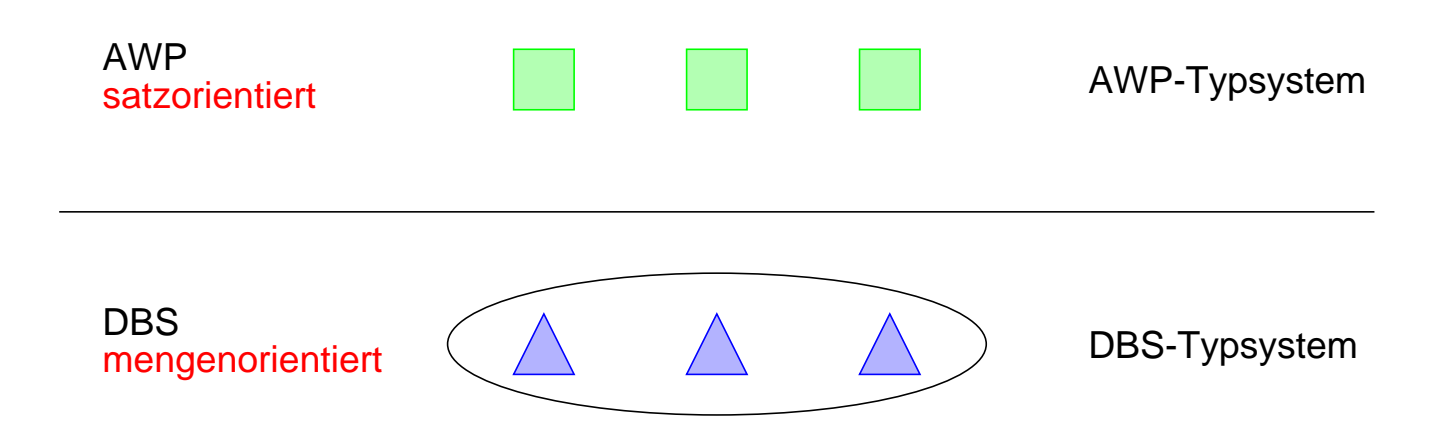

#### **• Kernprobleme der API bei konventionellen Programmiersprachen**

- Konversion und Übergabe von Werten
- Übergabe aktueller Werte von Wirtssprachenvariablen (Parametrisierung von DB-Operationen)
- DB-Operationen sind i. allg. mengenorientiert: Wie und in welcher Reihenfolge werden Zeilen/Sätze dem AP zur Verfügung gestellt?
	- ➥ Cursor-Konzept

# **Kopplung mit einer Wirtssprache (3)**

```
• Embedded (static) SQL: Beispiel für C
```

```
exec sql include sqlca; /* SQL Communication Area */
main ()
{
exec sql begin declare section;
    char X[3] ;
    int GSum;
exec sql end declare section;
exec sql connect to dbname;
exec sql insert into Pers (Pnr, Name) values (4711, 'Ernie');
exec sql insert into Pers (Pnr, Name) values (4712, 'Bert');
printf ("Anr ? ") ; scanf ( " %s", X);
exec sql select sum (Gehalt) into :GSum from Pers where Anr = :X;
/* Es wird nur ein Ergebnissatz zurückgeliefert */
printf ("Gehaltssumme: %d\n" , GSum)
exec sql commit work;
exec sql disconnect;
}
```
### **• Anbindung einer SQL-Anweisung** an die Wirtssprachen-Umgebung

- eingebettete SQL-Anweisungen werden durch **exec sql** eingeleitet und durch spezielles Symbol (hier ";") beendet, um dem Compiler eine Unterscheidung von anderen Anweisungen zu ermöglichen
- Verwendung von AP-Variablen in SQL-Anweisungen verlangt Deklaration innerhalb eines **declare section**-Blocks sowie Angabe des Präfix ":" innerhalb von SQL-Anweisungen
- Kommunikationsbereich SQLCA (Rückgabe von Statusanzeigern u.ä.)
- Übergabe der Werte einer Zeile mit Hilfe der INTO-Klausel
	- INTO target-commalist (Variablenliste des Wirtsprogramms)
	- Anpassung der Datentypen (Konversion)
- Aufbau/Abbau einer Verbindung zu einem DBS: **connect/disconnect**

# **Cursor-Konzept**

- **Cursor-Konzept zur satzweisen Abarbeitung von Ergebnismengen**
	- Trennung von Qualifikation und Bereitstellung/Verarbeitung von Zeilen
	- Cursor ist ein Iterator, der einer Anfrage zugeordnet wird und mit dessen Hilfe die Zeilen der Ergebnismenge einzeln (one tuple at a time) im Programm bereitgestellt werden
	- Wie viele Cursor können im AWP sein?

#### **• Cursor-Deklaration**

DECLARE cursor CURSOR FOR table-exp [ORDER BY order-item-commalist]

#### DECLARE C1 CURSOR FOR

SELECT Name, Gehalt, Anr FROM Pers WHERE Anr = 'K55' ORDER BY Name;

#### **• Operationen auf einen Cursor C1**

OPEN C1 FETCH C1 INTO Var1, Var2, . . ., Varn CLOSE C<sub>1</sub>

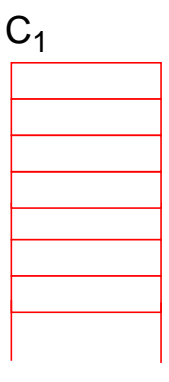

#### **• Reihenfolge der Ergebniszeilen**

- systembestimmt
- benutzerspezifiziert (ORDER BY)

# **Cursor-Konzept (2)**

#### **• Veranschaulichung der Cursor-Schnittstelle**

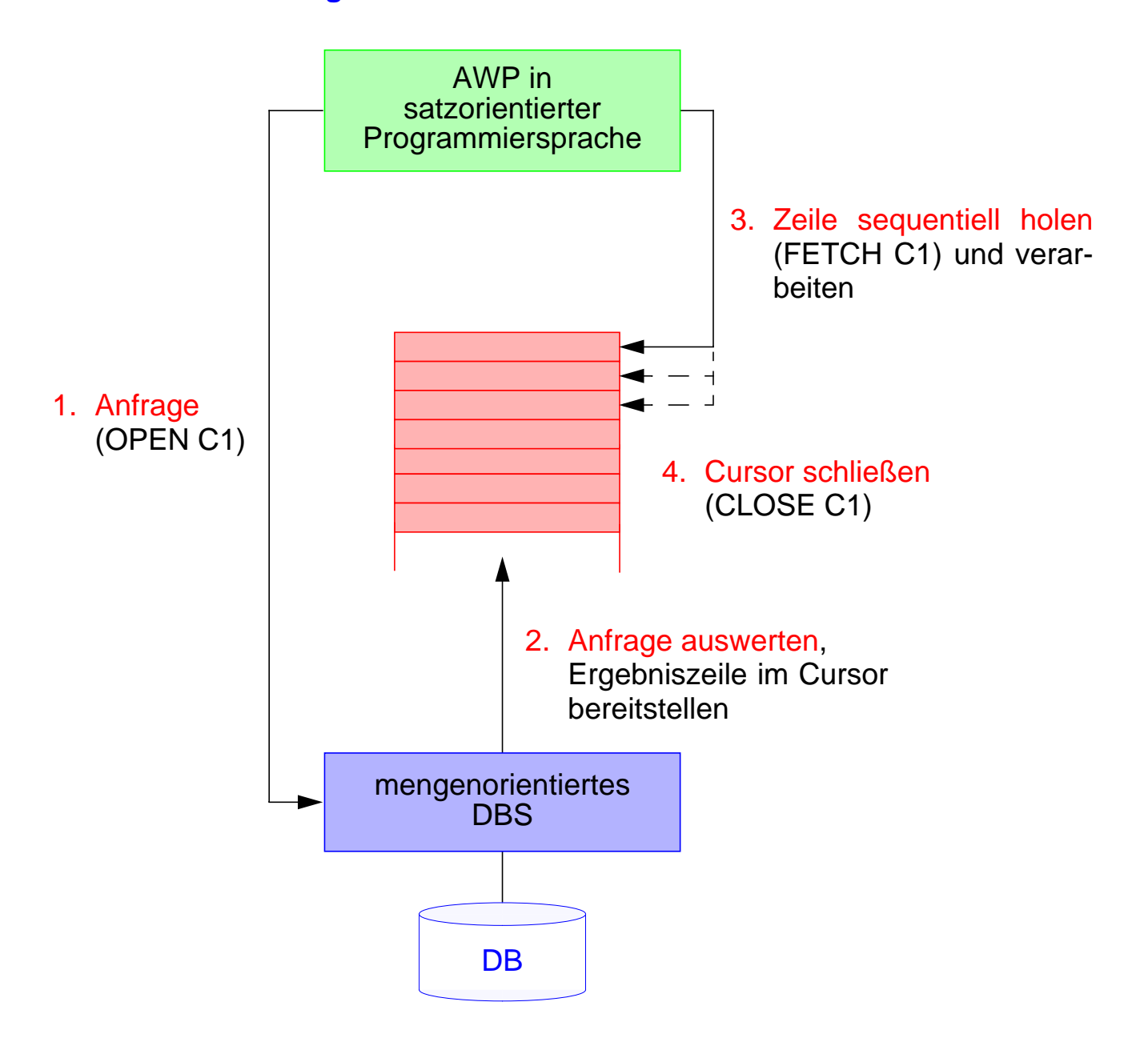

#### **• Wann wird die Ergebnismenge angelegt?**

- schritthaltende Auswertung durch das DBS? Verzicht auf eine explizite Zwischenspeicherung ist nur bei einfachen Anfragen möglich
- Kopie bei OPEN? Ist meist erforderlich (ORDER BY, Join, Aggregat-Funktionen, ...)

# **Cursor-Konzept (3)**

**• Beispielprogramm in C (vereinfacht)**

```
exec sql begin declare section;
char X[50], Y[3];
exec sql end declare section;
exec sql declare C1 cursor for
  select Name from Pers where Anr = :Y;
printf("Bitte Anr eingeben: \n");
scanf("%d", Y);
exec sql open C1;
while (sqlcode == OK)
\{exec sql fetch C1 into :X;
  printf("Angestellter %d\n", X);
}
exec sql close C1;
```
#### **• Anmerkungen**

- DECLARE C1 ... ordnet der Anfrage einen Cursor C1 zu
- OPEN C1 bindet die Werte der Eingabevariablen
- Systemvariable SQLCODE zur Übergabe von Fehlermeldungen (Teil von SQLCA)

# **Cursor-Konzept (4)**

#### **• Aktualisierung mit Bezugnahme auf eine Position**

- Wenn die Zeilen, die ein Cursor verwaltet (active set), eindeutig Zeilen einer Tabelle entsprechen, können sie über Bezugnahme durch den Cursor geändert werden.
- Keine Bezugnahme bei INSERT möglich !

```
positioned-update ::=
          UPDATE table SET update-assignment-commalist
          WHERE CURRENT OF cursor
positioned-delete ::=
          DELETE FROM table
          WHERE CURRENT OF cursor
```
#### **• Beispiel:**

```
while (sqlcode == ok) {
    exec sql fetch C1 into :X;
           /* Berechne das neue Gehalt in Z /*
    exec sql update Pers
           set Gehalt = :Z
           where current of C1;
    }
```
**• Vergleich: Cursor – Sicht**

# **Rekursion in SQL?**

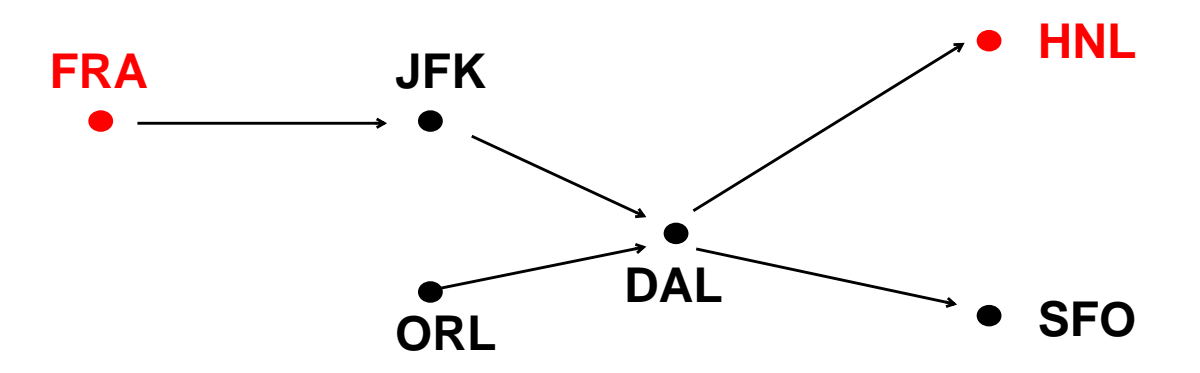

• Ausschnitt aus Tabelle Flüge

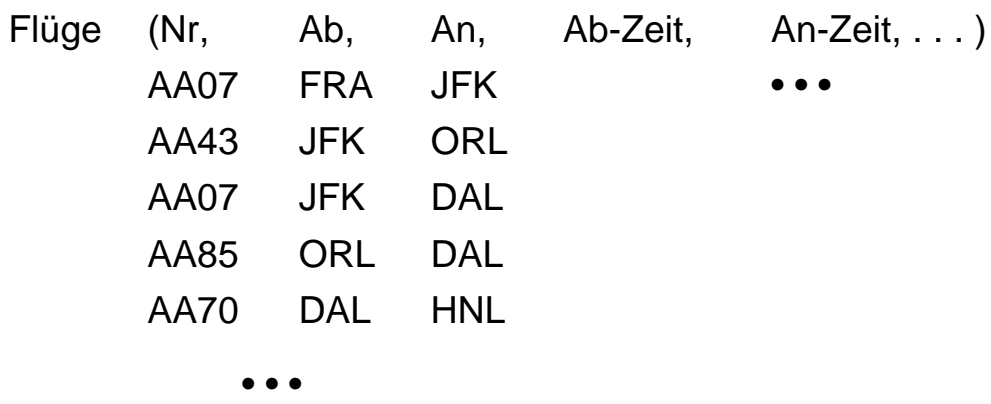

#### • Flug von FRA nach HNL ?

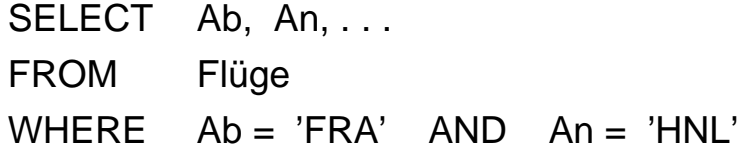

• Flug von FRA nach HNL (Anzahl der Teilstrecken bekannt)?

# **SQL-Programmiermodell**

1) **ein Cursor**: π, σ, ⊠, ∪, - ,. . . , Agg, Sort, . . .

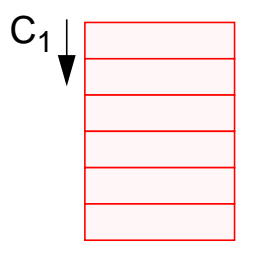

2) **mehrere Cursor**: π, σ, Sort, ...

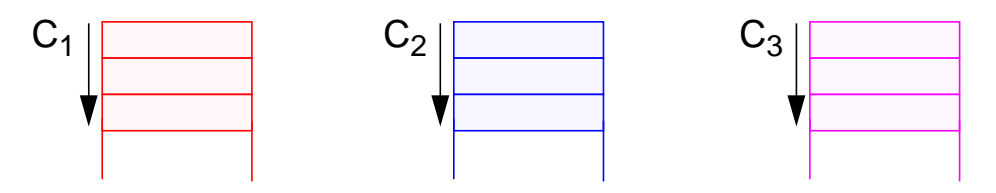

Verknüpfung der gesuchten Zeilen im AP

### 3) **Positionsbezogene Aktualisierung**

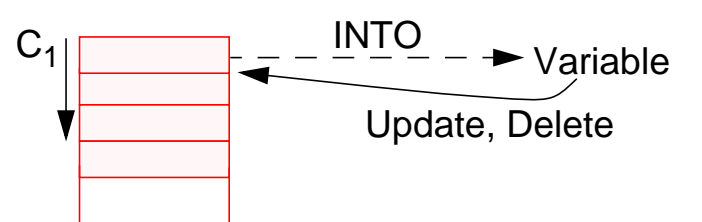

4) **abhängige Cursor**

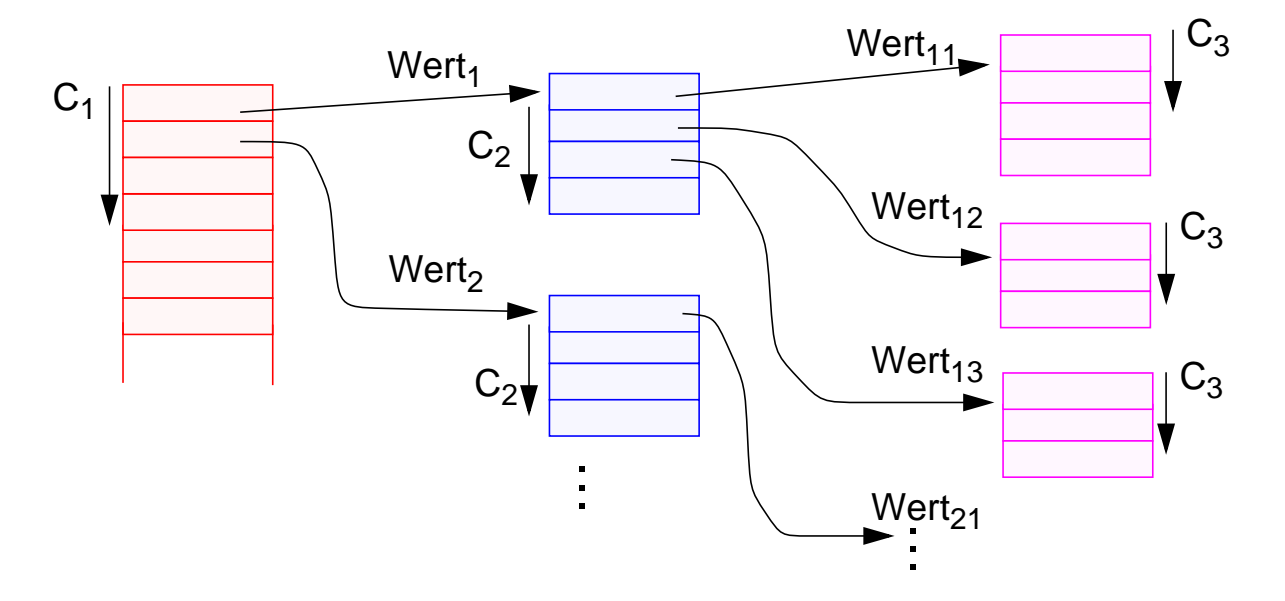

## **Beispiel: Stücklistenauflösung**

#### **• Tabelle Struktur (Otnr, Utnr, Anzahl)**

- Aufgabe: Ausgabe aller Endprodukte sowie deren Komponenten
- max. Schachtelungstiefe sei bekannt (hier: 2)

#### **exec sql begin declare section;**

char T0[10], T1[10], T2[10]; int Anz; **exec sql end declare section;**

#### **exec sql declare** C0 **cursor for**

```
select distinct Otnr from Struktur S1
where not exists (select * from Struktur S2
                   where S2.Utnr = S1.Otnr);
```
#### **exec sql declare** C1 **cursor for**

**select** Utnr, Anzahl **from** Struktur **where** Otnr = :T0;

#### **exec sql declare** C2 **cursor for**

**select** Utnr, Anzahl **from** Struktur **where** Otnr = :T1;

#### **exec sql open** C0;

```
while (1) {
      exec sql fetch C0 into :T0;
      if (sqlcode == notfound) break;
      printf ("%s\n ", T0);
      exec sql open C1;
      while (2) {exec sql fetch C1 into :T1, :Anz;
                  if (sqlcode == notfound) break;
                  printf (" %s: %d\n ", T1, Anz);
                  exec sql open (C2);
                  while (3) { exec sql fetch C2 INTO :T2, :Anz;
                           if (sqlcode == notfound) break;
                           printf (" %s: %d\n\infty", T2, Anz); }
                 exec sql close (C2); } /* end while (2) */
      exec sql close C1; } /* end while (1) */
exec sql close (C0);
```
# **Beispiel: Stücklistenauflösung (2)**

**• Gozinto-Graph**

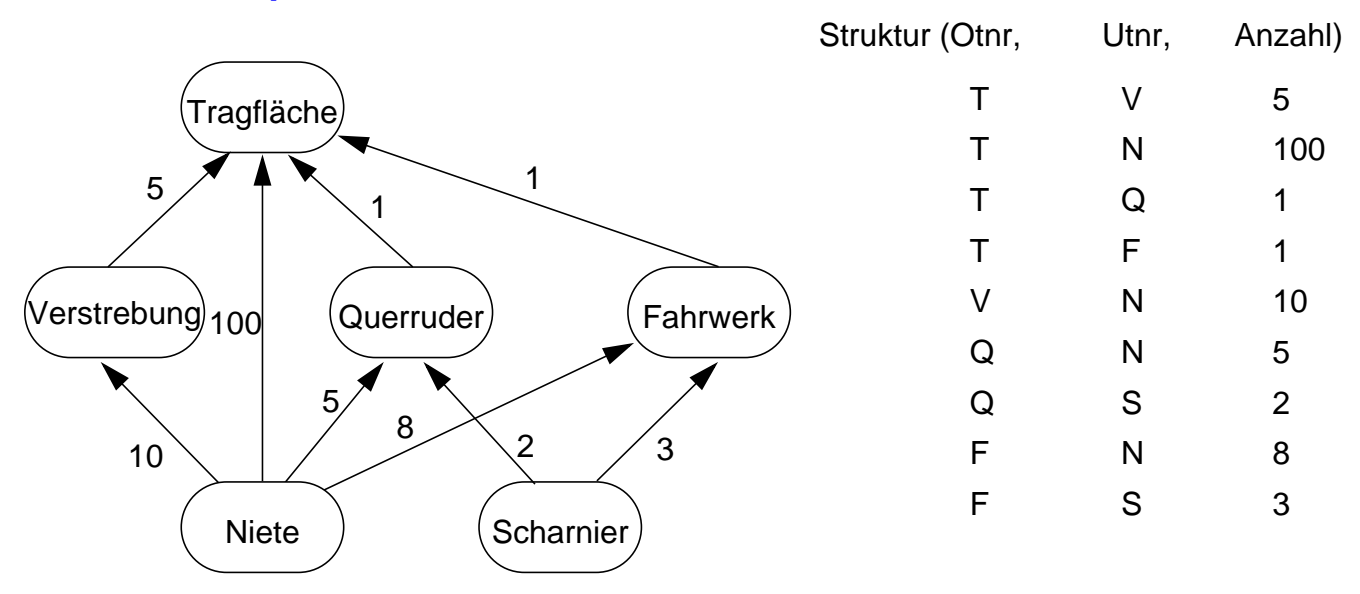

**• Strukturierte Ausgabe aller Teile von Endprodukten**

## **Erweiterung des Cursor-Konzeptes**

cursor-def ::=DECLARE cursor [SENSITIVE | INSENSITIVE | ASENSITIVE] [SCROLL] CURSOR [WITH HOLD] [WITH RETURN] FOR table-exp [ORDER BY order-item-commalist] [FOR {READ ONLY | UPDATE [OF column-commalist]}]

**• Erweiterte Positionierungsmöglichkeiten durch SCROLL**

**• Cursor-Definition (Beispiel):**

EXEC SQL DECLARE C2 **SCROLL** CURSOR FOR SELECT ...

**• Erweitertes FETCH-Statement:**

EXEC SQL FETCH[ [<fetch orientation>] FROM ] <cursor> INTO <target list>

 fetch orientation: NEXT, PRIOR, FIRST, LAST ABSOLUTE <expression>, RELATIVE <expression>

Bsp.:

EXEC SQL FETCH ABSOLUTE 100 FROM C2 INTO ...

EXEC SQL FETCH ABSOLUTE -10 FROM C2 INTO ... (zehntletzte Zeile)

EXEC SQL FETCH RELATIVE 2 FROM C2 INTO ... (übernächste Zeile)

EXEC SQL FETCH RELATIVE -10 FROM C2 INTO ...

# **Erweiterung des Cursor-Konzeptes (2)**

**• Problemaspekt:**

Werden im geöffneten Cursor Änderungen sichtbar?

### **• INSENSITIVE CURSOR**

- T sei die Zeilenmenge, die sich für den Cursor zum OPEN-Zeitpunkt (Materialisierung) qualifiziert
- Spezifikation von INSENSITIVE bewirkt, daß eine separate Kopie von T angelegt wird und der Cursor auf die Kopie zugreift
	- ➥ Aktualisierungen, die T betreffen, werden in der Kopie nicht sichtbar gemacht. Solche Änderungen könnten z. B. direkt oder über andere Cursor erfolgen
- Über einen insensitiven Cursor sind keine Aktualisierungsoperationen möglich (UPDATE nicht erlaubt)
- Die Kombination mit SCROLL bietet keine Probleme

#### **• ASENSITIVE (Standardwert)**

- Bei OPEN muß nicht zwingend eine Kopie von T erstellt werden: die Komplexität der Cursor-Definition verlangt jedoch oft seine Materialisierung als Kopie
- Ob Änderungen, die T betreffen und durch andere Cursor oder direkt erfolgen, in der momentanen Cursor-Instantiierung sichtbar werden, ist implementierungsabhängig
- Falls UPDATE deklariert wird, muß eine eindeutige Abbildung der Cursor-Zeilen auf die Tabelle möglich sein (siehe aktualisierbare Sicht). Es wird definitiv keine separate Kopie von T erstellt.

## **Erweiterung des Cursor-Konzeptes (3)**

```
• Sichtbarkeit von Änderungen:
    exec sql declare C1 cursor for
      select Pnr, Gehalt from Pers where Anr = 'K55';
    exec sql declare C2 cursor for
      select Pnr, Beruf, Gehalt from Pers where Anr > 'K53';
    exec sql fetch C1 into :Y, :Z; /* Berechne das neue Gehalt in Z /*
      . . .
    exec sql update Pers
      set Gehalt = :Z
      where current of C1;
      . . .
    exec sql fetch C2 into :U, :V, :W; /* Welches Gehalt wird in W übergeben? /*
```
#### **• Fallunterscheidung**

## **Ausnahme- und Fehlerbehandlung**

#### **• Indikatorkonzept:**

Indikatorvariablen zum Erkennen von Nullwerten

EXEC SQL FETCH C INTO :X INDICATOR :X\_Indic bzw. EXEC SQL FETCH C INTO :X :X\_indic, :Y :Y\_Indic;

#### **• mögliche Werte einer Indikatorvariable**

- = 0: zugehörige Wirtsprogrammvariable hat regulären Wert
- = -1: es liegt ein Nullwert vor
- > 0: zugehörige Wirtsprogrammvariable enthält abgeschnittene Zeichenkette

#### **• Beispiel:**

#### **exec sql begin declare section;**

int pnummer, mnummer, mind; **exec sql end declare section;**

```
/* Überprüfen von Anfrageergebnissen */
exec sql select Mnr into :mnummer :mind
          from Pers
          where Pnr = :pnummer;
if (mind == 0) \frac{7}{10} kein Nullwert */
else { /* Nullwert */ }
```
/\* ermöglicht die Kennzeichnung von Nullwerten \*/ **exec sql insert into** Pers (Pnr, Mnr) **values** ( :pnummer, :mnummer **indicator** :mind);

# **Ausnahme- und Fehlerbehandlung (2)**

**• SQL-Implementierungen** verwenden meist vordefinierten Kommunikationsbereich zwischen DBS und AP: SQL Communication Area

### **EXEC SQL INCLUDE SQLCA;**

enthält u.a. Integer-Variable SQLCODE

**• SQL92 nutzt neben SQLCODE neue Variable SQLSTATE**

(aus Kompatibilität zu SQL89)

- standardisierte Fehler-Codes
- nähere Angaben zu Fehlersituationen in einem Diagnostik-Bereich des DBS

**► Anweisung GET DIAGNOSTICS** 

#### **• WHENEVER-Anweisung**

#### **EXEC SQL WHENEVER <Bedingung> <Aktion>;**

- Vordefinierte Bedingungen: NOT FOUND, SQLWARNING, SQLERROR
- Aktionen: STOP, CONTINUE, GOTO <label>
- WHENEVER ist Anweisung an Vorübersetzer, nach jeder SQL-Anweisung entsprechende SQLCODE- bzw. SQLSTATE-Prüfung einzubauen

# **Wirtssprachen-Einbettung und Übersetzung**

- **Prinzipielle Möglichkeiten**
	- **Direkte Einbettung**
		- keine syntaktische Unterscheidung zwischen Programm- und DB-Anweisungen
		- DB-Anweisung wird als Zeichenkette A ins AP integriert, z. B. **exec sql** open C1

### - **Aufruftechnik**

DB-Anweisung wird durch expliziten Funktionsaufruf an das Laufzeitsystem des DBS übergeben, z. B. CALL DBS ('open C1'))

- Es sind prinzipiell keine DBS-spezifischen Vorkehrungen bei der AP-Übersetzung erforderlich!
- Verschiedene Formen der Standardisierung: Call-Level-Interface (CLI), JDBC

### • Eingebettetes SQL verlangt **Maßnahmen bei der AP-Übersetzung**

- typischerweise Einsatz eines Vorübersetzers PC (Precompiler)<sup>2</sup>
- PC erzeugt für DB-Anweisungen spezielle Call-Aufrufe im AP, so daß das modifizierte AP mit dem Wirtssprachencompiler C übersetzt werden kann
- **Vorbereitung der DB-Anweisung:** Was passiert wann?

<sup>2.</sup> Sonst ist ein erweiterter Compiler C' der Wirtssprache bereitzustellen, der sowohl Anweisungen der Wirtssprache als auch der DB-Sprache behandeln kann.

## **Von der Übersetzung bis zur Ausführung – bei Einsatz eines Vorübersetzers -**

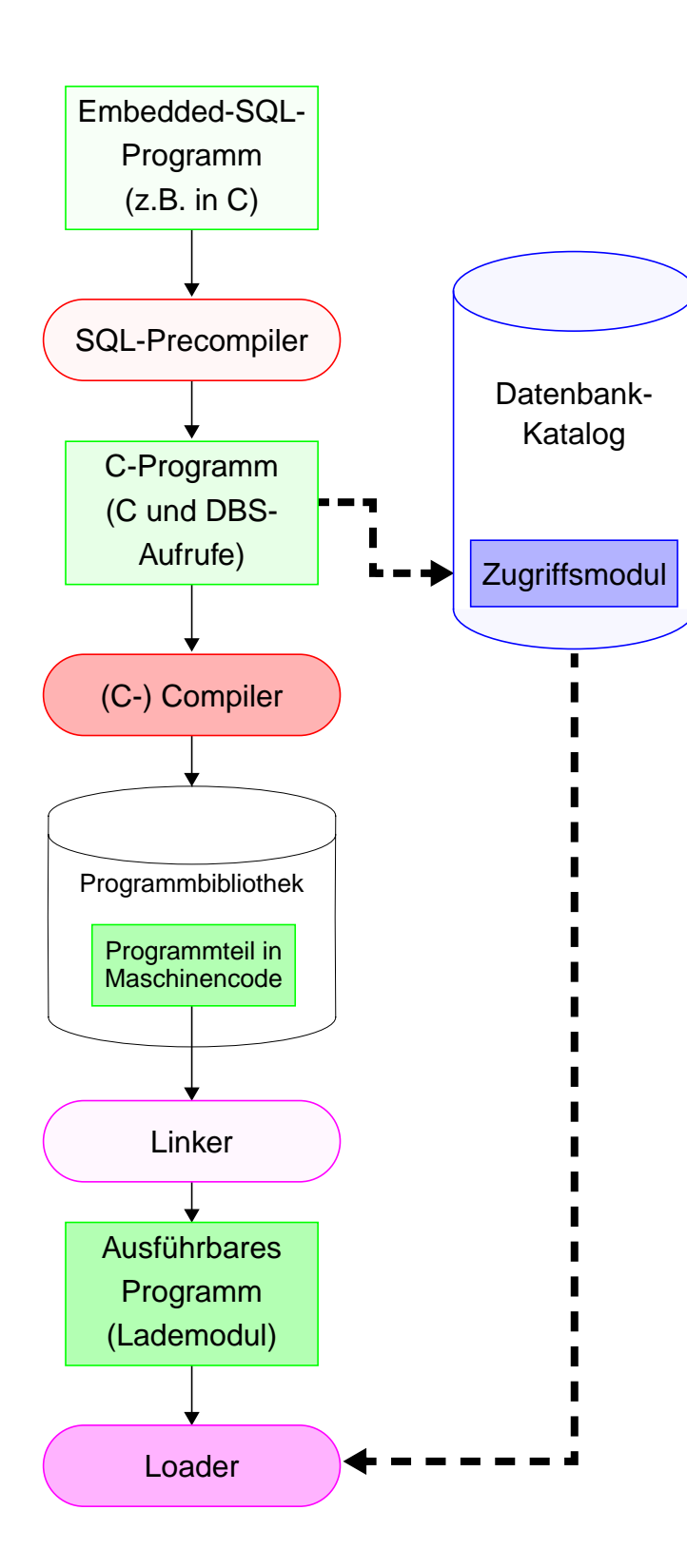

- **Vorübersetzung des AP**
- Entfernung aller Embedded-SQL-Anweisungen aus dem Programm (Kommentare)
- Ersetzung durch Programmiersprachen-spezifische DBS-Aufrufe
- Erzeugung eines "SQL-freien" Programmes in der Programmiersprache
- DBS-seitige Vorbereitung: Analyse und Optimierung der SQL-Anweisungen und Erstellung eines Zugriffsmoduls im DB-Katalog
- **Übersetzung des AP**
- Umwandlung der Anweisungen der höheren Programmiersprache in Maschinencode (Objektmodul) und Abspeicherung in Objektbibliothek
- SQL-Anweisungen für Compiler nicht mehr sichtbar
- **Binden**
- Zusammenfügen aller Objektmodule zu lauffähigem Programm
- Hinzufügen des SQL-Laufzeitsystems
- **Laden und Ausführen**
- Laden des ausführbaren Programms in den Speicher
- Anbinden des Zugriffsmoduls aus DB-Katalog und automatische Überprüfung seiner Gültigkeit
- **Programmstart**

## **Aspekte der Anfrageauswertung – zentrale Probleme**

#### **• Deskriptive, mengenorientierte DB-Anweisungen**

- **Was**-Anweisungen sind in zeitoptimale Folgen interner DBVS-Operationen umzusetzen
- Bei navigierenden DB-Sprachen bestimmt der Programmierer, **wie** eine Ergebnismenge (abhängig von existierenden Zugriffspfaden) satzweise aufzusuchen und auszuwerten ist
- Jetzt: Anfrageauswertung/-optimierung des DBVS ist im wesentlichen für die effiziente Abarbeitung verantwortlich
- **Welche Auswertungstechnik soll gewählt werden?** Spektrum von Verfahren mit folgenden Eckpunkten:
	- **Maximale Vorbereitung**
		- Für die DB-Anweisungen von AP wird ein zugeschnittenes Programm (Zugriffsmodul) zur Übersetzungszeit (ÜZ) erzeugt
		- Zur Ausführung einer DB-Anweisung (Laufzeit (LZ)) wird das Zugriffsmodul geladen und abgewickelt. Dabei wird durch Aufrufe des DBVS (genauer: des Zugriffssystems) das Ergebnis abgeleitet.

### **- Keine Vorbereitung**

- Technik ist typisch für Call-Schnittstellen (dynamisches SQL)
- Allgemeines Programm (Interpreter) akzeptiert DB-Anweisungen als Eingabe und erzeugt durch Aufrufe des Zugriffssystems das Ergebnis

### **• Wahl des Bindezeitpunktes**

- Wann werden die für die Abwicklung einer DB-Anweisung erforderlichen Operationen von DB-Schema abhängig?
- Übersetzungszeit vs. Laufzeit

### **Beispiel einer deskriptiven SQL-Anfrage**

• **Vereinfachte SQL-Anfrage**, durch Tool zur Entscheidungsunterstützung (Online Analytical Processing, OLAP) und GUI-Nutzung automatisch erzeugt.

select distinct a.fn from T1 a where  $a.$ ow $f =$ (select min (b.owf) from T1 b where  $(1=1)$  and  $(b.aid='SAS'$  and b.fc in (select c.cid from T2 c where c.cn='HKG') and b.tc in (select d.cid from T2 d where e.cn='HLYD') and b.fid in (select e.fid from T3 e where e.did in (select f.did from T4 f where f.dow='saun')) and b.fdid in (select g.did from T4 g where g.dow='saun'))) and  $(1=1)$  and  $(a.aid='SAS'$  and a.fc in (select h.cid from T2 h where h.cn='HKG') and a.tc in (select i.cid from T2 i where i.cn='HLYD') and a.did in (select j.fid from T3 j where j.did in (select k.did from T4 k where k.dow='saun')) and a.fdid in (select 1.did from T4 1 where 1.dow='saun'))

## **Auswertung von DB-Anweisungen**

**• Verarbeitungsschritte** zur Auswertung von DB-Anweisungen:

### **1. Lexikalische und syntaktische Analyse**

- Erstellung eines Anfragegraphs (AG) als Bezugsstruktur für die nachfolgenden Übersetzungsschritte
- Überprüfung auf korrekte Syntax (Parsing)

### **2. Semantische Analyse**

- Feststellung der Existenz und Gültigkeit der referenzierten Tabellen, Sichten und Attribute
- Einsetzen der Sichtdefinitionen in den AG
- Ersetzen der externen durch interne Namen (Namensauflösung)
- Konversion vom externen Format in interne Darstellung

#### **3. Zugriffs- und Integritätskontrolle**

sollen aus Leistungsgründen, soweit möglich, schon zur Übersetzungszeit erfolgen

- Zugriffskontrolle erfordert bei Wertabhängigkeit Generierung von Laufzeitaktionen
- Durchführung einfacher Integritätskontrollen (Kontrolle von Formaten und Konversion von Datentypen)
- Generierung von Laufzeitaktionen für komplexere Kontrollen

#### **4. Standardisierung und Vereinfachung**

dienen der effektiveren Übersetzung und frühzeitigen Fehlererkennung

- Überführung des AG in eine Normalform
- Elimination von Redundanzen

# **Auswertung von DB-Anweisungen (2)**

### **5. Restrukturierung und Transformation**

- Restrukturierung zielt auf globale Verbesserung des AG ab; bei der Transformation werden ausführbare Operationen eingesetzt
- Anwendung von heuristischen Regeln (**algebraische Optimierung**) zur Restrukturierung des AG
- Transformation führt Ersetzung und ggf. Zusammenfassen der logischen Operatoren durch Planoperatoren durch (nicht-algebraische Optimierung): Meist sind mehrere Planoperatoren als Implementierung eines logischen Operators verfügbar
- Bestimmung alternativer Zugriffspläne (**nicht-algebraische Optimierung**): Meist sind viele Ausführungsreihenfolgen oder Zugriffspfade auswählbar
- Bewertung der Kosten und Auswahl des günstigsten Ausführungsplanes
	- **► Schritte 4 + 5 werden als Anfrageoptimierung zusammengefaßt**

#### **6. Code-Generierung**

- Generierung eines zugeschnittenen Programms für die vorgegebene (SQL-) Anweisung
- Erzeugung eines ausführbaren Zugriffsmoduls
- Verwaltung der Zugriffsmodule in einer DBVS-Bibliothek

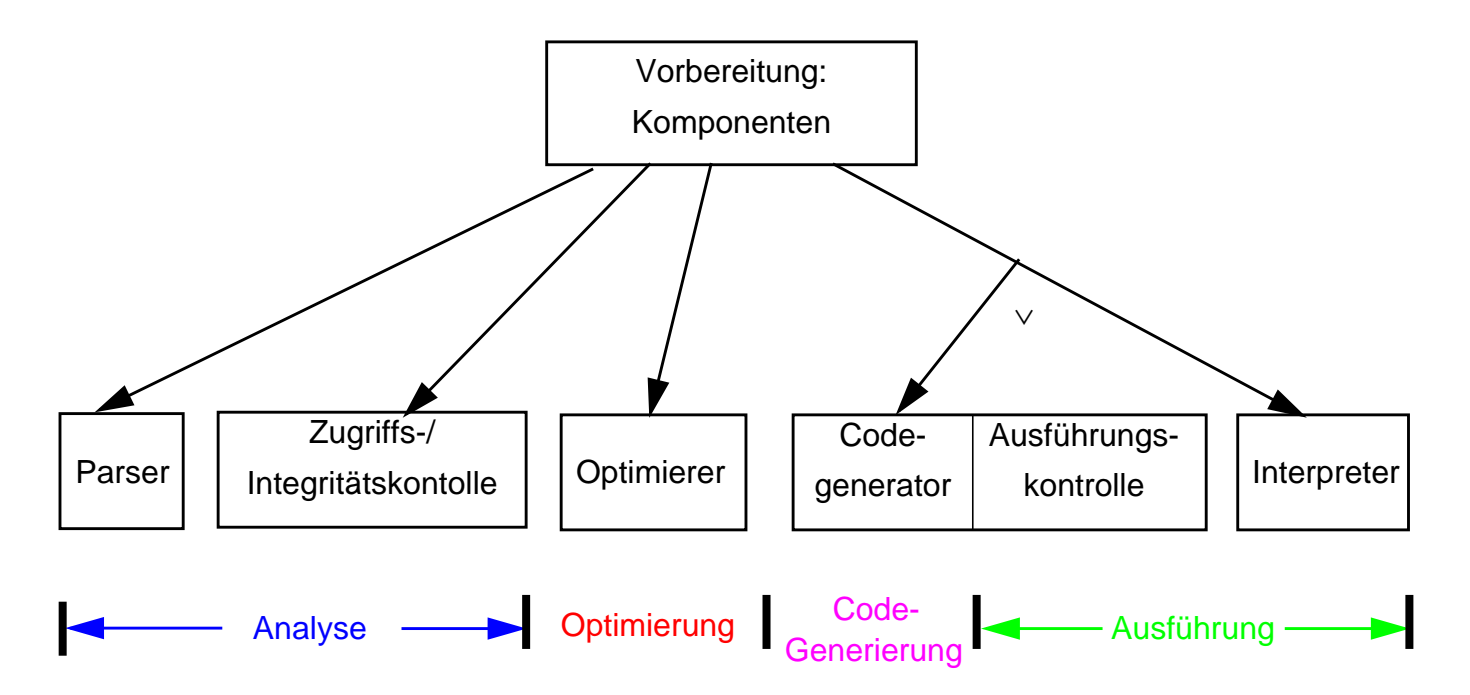

## **Auswertung von DB-Anweisungen (3)**

### **• Verschiedene Ansätze der Vorbereitung einer DB-Anweisung (zur Übersetzungszeit des AP)**

- keine Vorbereitung DB-Anweisung wird aktueller Parameter einer Call-Anweisung im AP
- Erstellung des Anfragegraphs (1-3)
- Erstellung eines Zugriffsplans (1-5)
- Erstellung eines Zugriffsmoduls (1-6)

#### **• Kosten der Auswertung**

- Vorbereitung (ÜZ) + Ausführung (LZ)
- Vorbereitung erfolgt durch "Übersetzung" (Ü)
- Ausführung
	- Laden und Abwicklung (A) des Zugriffsmoduls
	- sonst: Interpretation (I) der vorliegenden Struktur

### **• Aufteilung der Kosten**

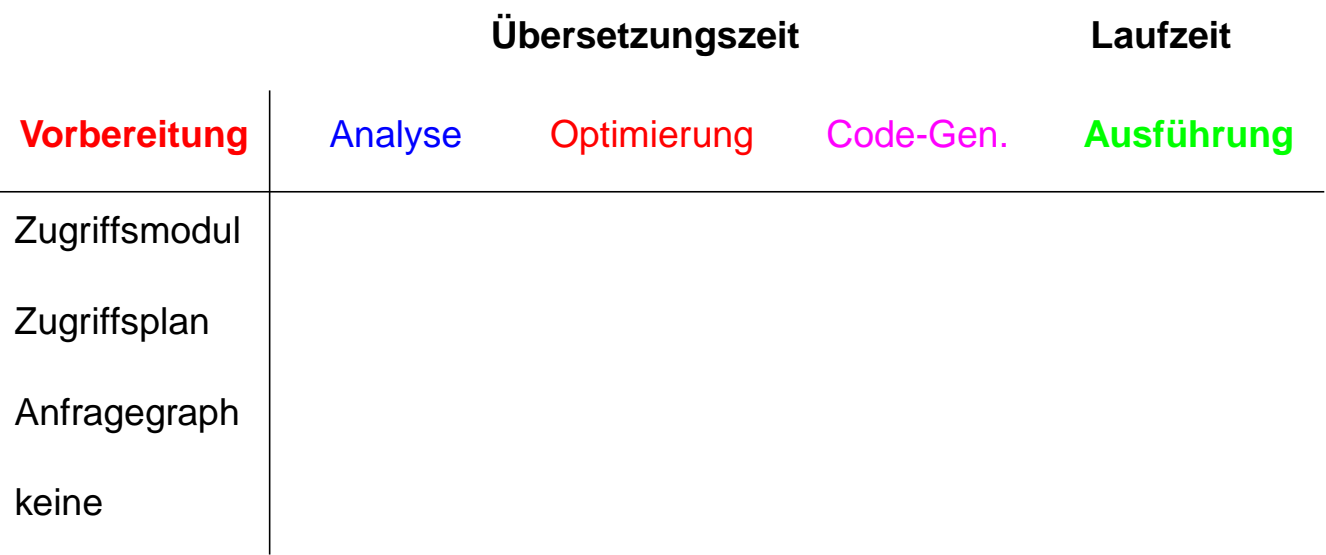

# **Anfrageoptimierung3**

- **Von der Anfrage (Was?) zur Auswertung (Wie?)**
	- ➥ **Ziel: kostengünstiger Auswertungsweg**
- **Einsatz einer großen Anzahl von Techniken und Strategien**
	- logische Transformation von Anfragen
	- Auswahl von Zugriffspfaden
	- optimierte Speicherung von Daten auf Externspeichern

### **• Schlüsselproblem**

- genaue Optimierung ist im allgemeinen "nicht berechenbar"
- Fehlen von genauer statistischer Information
- breiter Einsatz von Heuristiken (Daumenregeln)

### **• Optimierungsziel**

"entweder Maximierung des Outputs bei gegebenen Ressourcen oder Minimierung der Ressourcennutzung für gegebenen Output"

Durchsatzmaximierung?

Antwortzeitminimierung für gegebene Anfragesprache, Mix von Anfragen verschiedenen Typs und gegebener Systemumgebung!

<sup>3.</sup> Jarke, M., Koch, J.: Query Optimization in Database Systems, in: ACM Computing Surveys 16:2, 1984, pp. 111-152

# **Anfrageoptimierung (2)**

- **Welche Kosten sind zu berücksichtigen?**
	- Kommunikationskosten (# der Nachrichten, Menge der zu übertragenden Daten) ➥ verteilte DBS!
	- Berechnungskosten (CPU-Kosten, Pfadlängen)
	- E/A-Kosten (# der physischen Referenzen)
	- Speicherungskosten (temporäre Speicherbelegung im DB-Puffer und auf Externspeichern)
	- **► Kostenarten sind nicht unabhängig voneinander**
	- $\rightarrow$  in zentralisierten DBS oft "gewichtete Funktion von Berechnungs- und E/A-Kosten"

#### **• Wie wird am besten vorgegangen?**

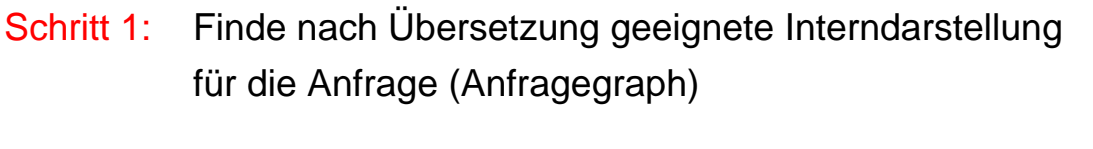

Schritt 2: Wende die logische Restrukturierung auf den Anfragegraph an

- Schritt 3: Bilde die restrukturierte Anfrage auf alternative Folgen von Planoperatoren (Transformation) ab (➥ Mengen von Ausführungsplänen)
- Schritt 4: Berechne Kostenvoranschläge für jeden Ausführungsplan und wähle den billigsten aus

# **Anfrageoptimierung – Überblick**

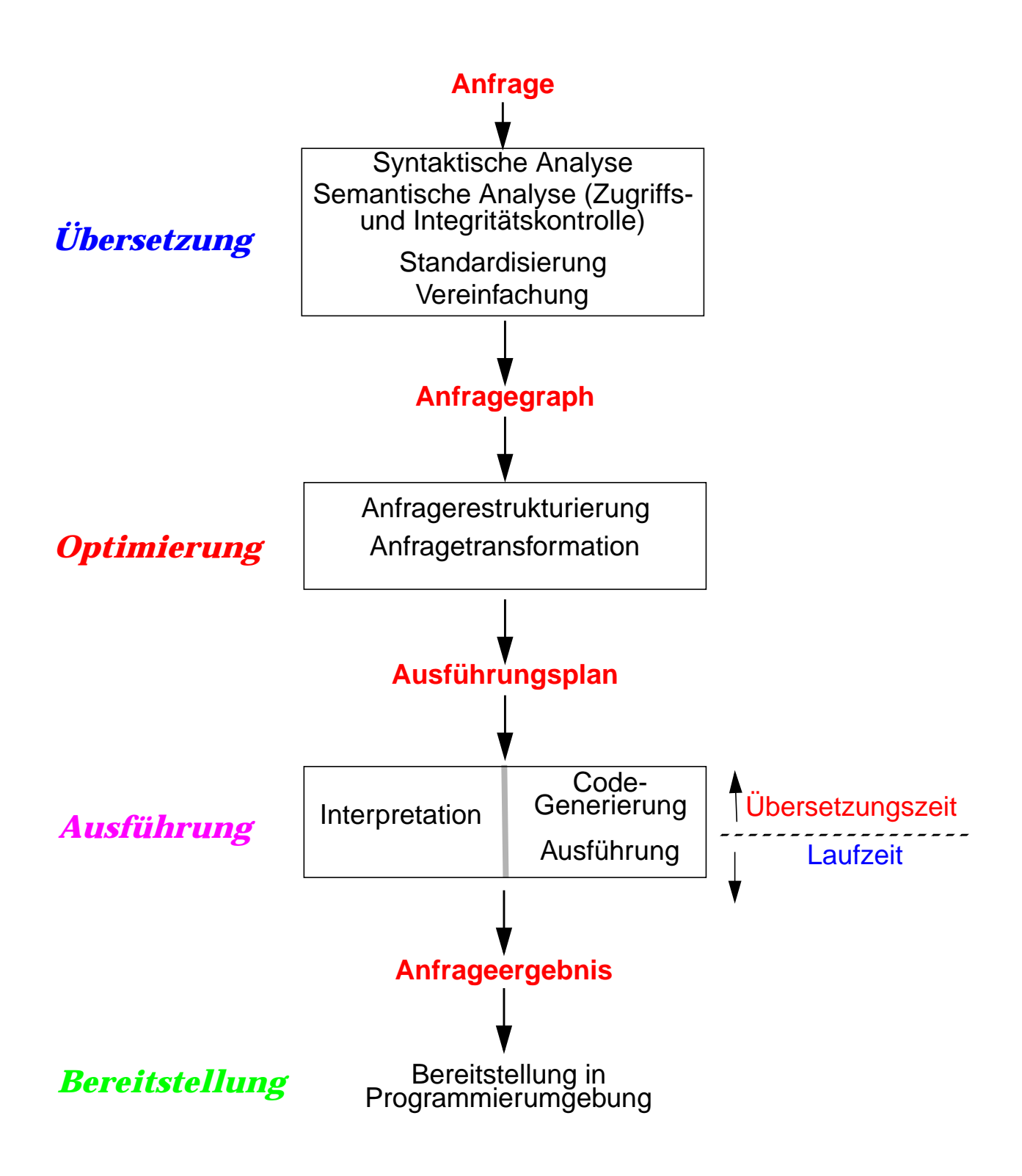

### **Aspekte der Anfrageauswertung**

**• Problemdarstellung – Beispiel**

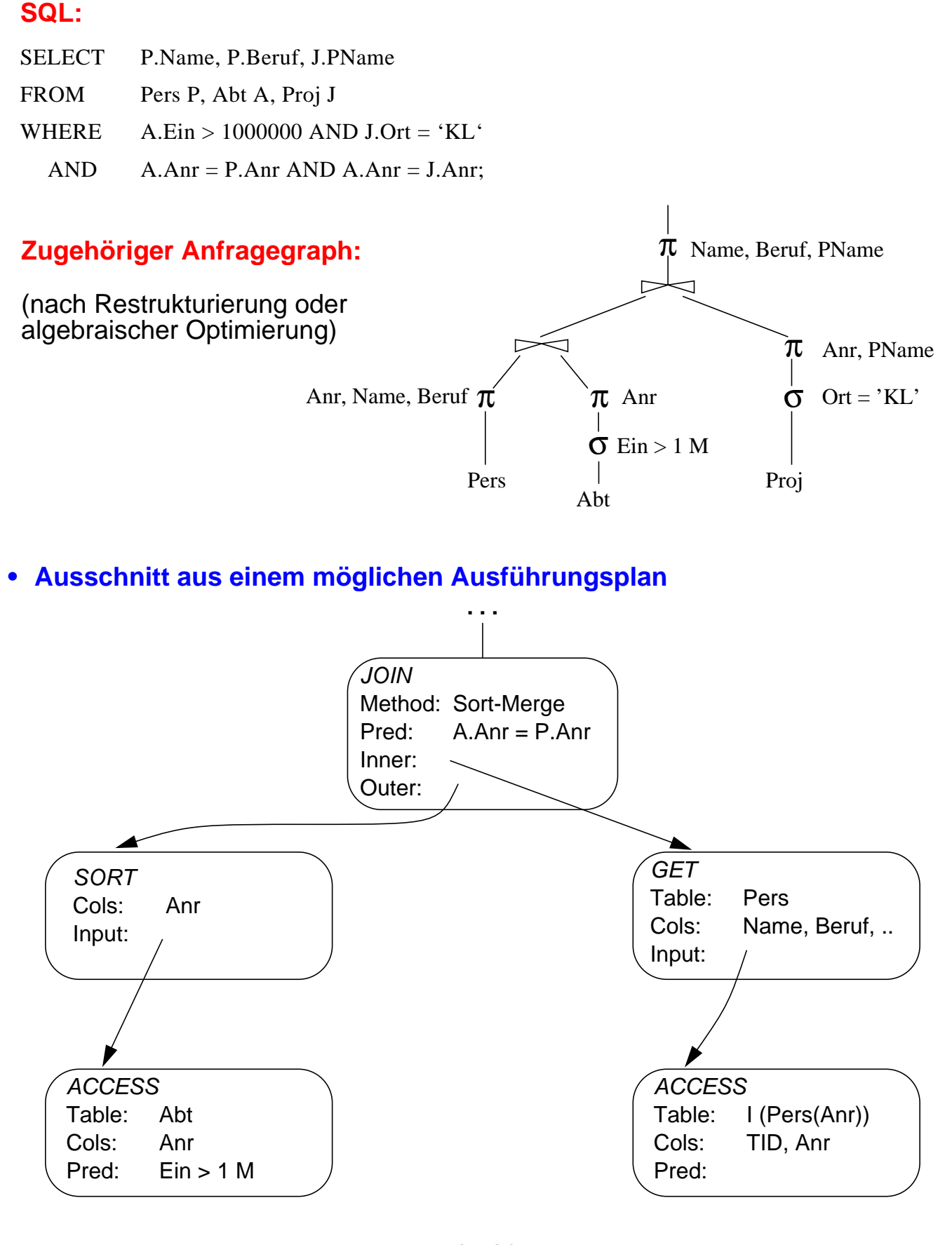

# **Bewertung von Ausführungsplänen – Grundsätzliche Probleme**

- **Anfrageoptimierung beruht i. allg. auf zwei "fatalen" Annahmen** 
	- 1. Alle Datenelemente und alle Attributwerte sind gleichverteilt
	- 2. Suchprädikate in Anfragen sind unabhängig
	- ➥ **Beide Annahmen sind (im allgemeinen Fall) falsch!**
- **Beispiel**

(GEHALT  $\geq$  '100K') AND (ALTER BETWEEN 20 AND 30)

Bereiche: 10K – 1M 20 – 65

1. Lineare Interpolation:

2. Multiplikation von Wahrscheinlichkeiten

- **Lösung?**
	- Verbesserung der Statistiken/Heuristiken (Histogramme)
	- Berechnung/Bewertung von noch mehr Ausführungsplänen?

**Obwohl die Kostenabschätzungen meist falsch sind . . .**

### **Berechnung der Zugriffskosten**

- **Optimiereraufgabe**
	- erstellt Kostenvoranschlag für jeden "aussichtsreichen" Ausführungsplan
	- Einsatz einer gewichteten Kostenformel:

**C = #physischer Seitenzugriffe + W \* (#Aufrufe des Zugriffssystems)**

- gewichtetes Maß für E/A- und CPU-Auslastung
- W ist das Verhältnis des Aufwandes von ZS-Aufruf zu Seitenzugriff
- **Ziel der Gewichtung: Minimierung der Kosten in Abhängigkeit des Systemzustandes**
	- System "I/O-bound": ➥ sehr kleiner W-Wert

$$
W_{I/O} = \frac{\#Instr. \text{ pro } ZS-Aufruf}{\#Instr. \text{ pro } E/A + Zugriffszeit \cdot MIPS-Rate}
$$

Bsp. W<sub>1/O</sub> = 
$$
\frac{1000 \text{ l.}}{2500 \text{ l.} + 12 \text{ msec} \cdot 10^8 \text{ l/sec}} = 0,0008
$$

- System "CPU-bound": ➥ relativ großer W-Wert

$$
W_{CPU} = \frac{\#Instr. \text{ pro } ZS-Aufruf}{\#Instr. \text{ pro } E/A}
$$

Bsp. W<sub>CPU</sub> = 
$$
\frac{1000}{2500}
$$
 = 0.4

## **Kostenmodell – statistische Werte**

#### **• Statistische Größen für Segmente:**

- M<sub>s</sub> Anzahl der Datenseiten des Segmentes S
- L<sub>S</sub> Anzahl der leeren Seiten in S

#### **• Statistische Größen für Tabellen:**

- $N_R$  Anzahl der Tupel der Tabelle R (Card(R))
- T<sub>RS</sub> Anzahl der Seiten in S mit Tupel von R
- CR Clusterfaktor (Anzahl Tupel pro Seite)
- **Statistische Größen pro Index** I auf Attributen A einer Tabelle R:
	- j, <sup>I</sup> Anzahl der Attributwerte / Schlüsselwerte im Index (=Card  $(\pi_{A}(R))$ )
	- B<sub>I</sub> Anzahl der Blattseiten (B\*-Baum)

. . .

### ➥ **Statistiken müssen im DB-Katalog gewartet werden**

- **Aktualisierung bei jeder Änderung sehr aufwendig**
	- zusätzliche Schreib- und Log-Operationen
	- DB-Katalog wird zum Sperr-Engpaß

#### **• Alternative:**

- Initialisierung der statistischen Werte zum Lade- oder Generierungszeitpunkt von Tabellen und Indexstrukturen
- periodische Neubestimmung der Statistiken durch eigenes Kommando/ Dienstprogramm (DB2: RUNSTATS)

### **Kostenmodell – Berechnungsgrundlagen**

Mit Hilfe der statistischen Werte kann der Anfrageoptimierer jedem Verbundterm im Qualifikationsprädikat einen Selektivitätsfaktor (0 ≤ SF ≤ 1) zuordnen (erwarteter Anteil an Tupel, die das Prädikat erfüllen): Card  $(\sigma_p(R)) = SF(p)$  · Card  $(R)$ 

**• Selektivitätsfaktor SF bei:**

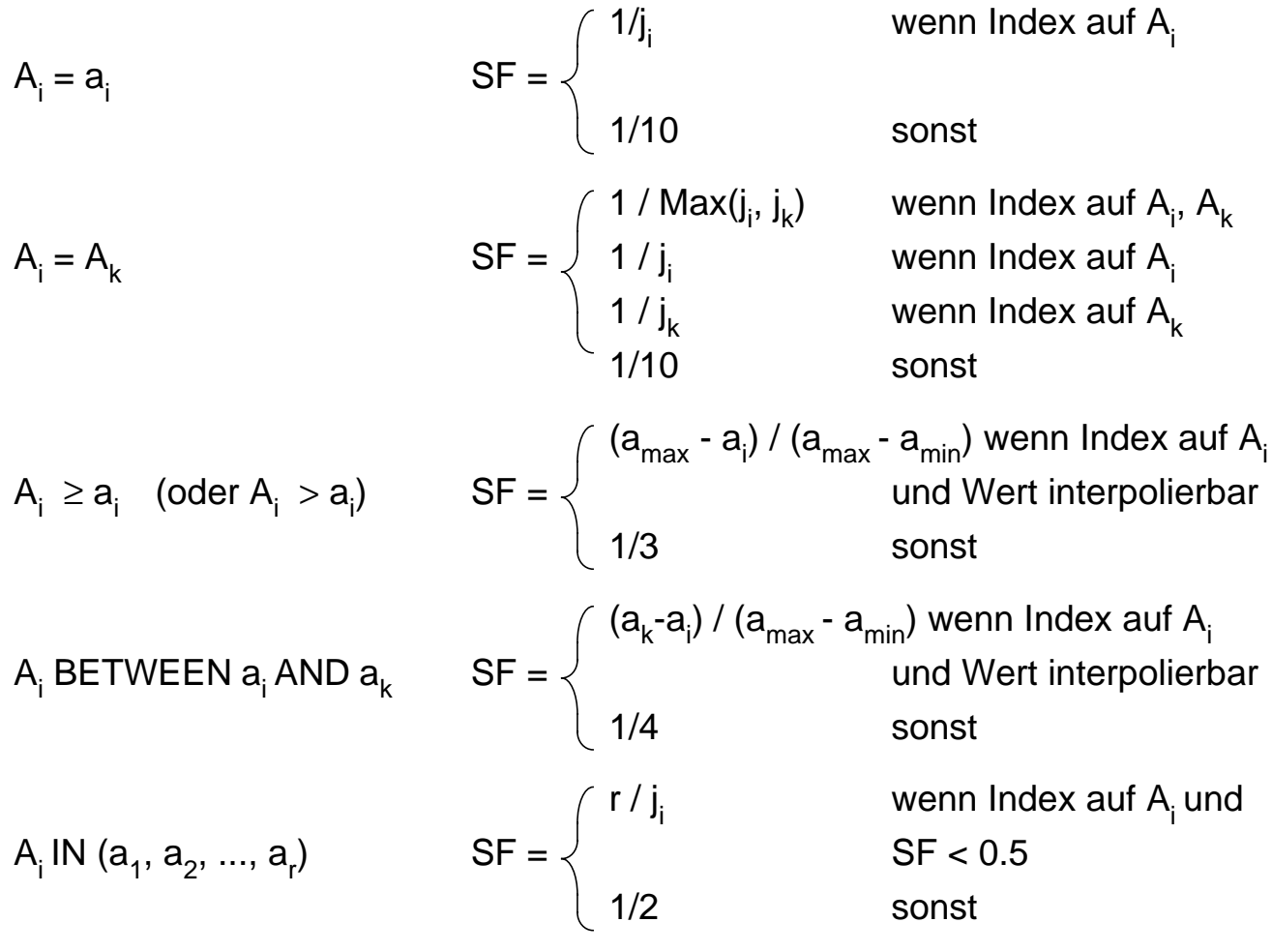

#### **• Berechnung von Ausdrücken**

- SF (p(A) ∧ p(B)) = SF (p(A)) **.** SF (p(B))
- SF (p(A)  $\vee$  p(B)) = SF (p(A)) + SF (p(B)) SF (p(A))  $\cdot$  SF (p(B))
- SF  $(\neg p(A)) = 1 SF (p(A))$
- **Join-Selektivitätsfaktor (JSF)**
	- Card  $(RMS)$  = JSF  $*$  Card $(R) *$  Card $(S)$
	- bei (N:1)-Verbunden (verlustfrei): Card (R $\mathbb{N}S$ ) = Max(Card(R), Card(S))

4 - 32

# **Beispiel: Einfache Anfrage**

### **• SQL-Anfrage**

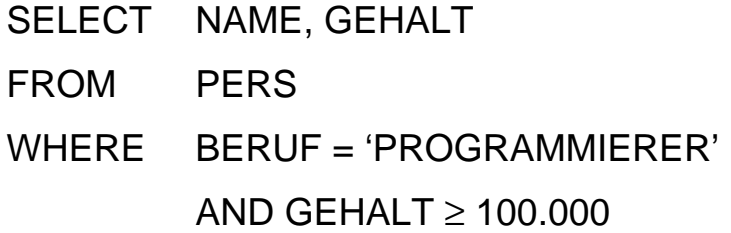

### **• Vorhandene Zugriffspfade**

- Tabelle PERS als Heap-Struktur (ungeordnete Speicherung im Segment)
- I<sub>PFRS</sub>(BERUF)
- I<sub>PERS</sub>(GEHALT)
- LINK von FAEHIGKEIT nach PERS (hierarchischer Zugriffspfad)

### **• Zugriffsmöglichkeiten**

- Scans über die vorhandenen Zugriffspfade oder Speicherungsstrukturen

#### - **Optionen:**

Start- (OPEN), Stopp- (CLOSE), Suchbedingung (FETCH NEXT)

#### **• Statistische Kennwerte**

- Der Optimizer findet folgende Parameter im DB-Katalog:
- $N = #$  der Tupel in Tabelle PERS
- C = durchschnittliche Anzahl von PERS-Tupeln pro Seite
- j<sub>i</sub> = Index-Kardinalität (Anzahl der Attributwerte für A<sub>i</sub>)

. . .

+ Information über Clusterbildung

#### **• Annahmen**

- Jeder 10. Programmierer hat ein Gehalt > 100 K
- Jeder 2. Angestellte mit Gehalt > 100 K ist Programmierer

# **Methode 1: Scan über IPERS(BERUF)**

OPEN SCAN auf I<sub>PERS</sub>(BERUF) bei BERUF = 'PROGRAMMIERER' FETCH NEXT WHERE GEHALT ≥ 100.000; CLOSE SCAN wenn BERUF ≠ 'PROGRAMMIERER'

**• Kosten:**

- Clusterbildung auf I<sub>PERS</sub>(BERUF)

$$
K \approx 3 + \frac{N}{C \cdot j_{\text{BERUF}}} + w \frac{N}{j_{\text{BERUF}} \cdot 10}
$$

- keine Clusterbildung

$$
K \approx 3 + \frac{N}{j_{\text{BERUF}}} + w \cdot \frac{N}{j_{\text{BERUF}} \cdot 10}
$$

## **Methode 2: Scan über IPERS(GEHALT)**

OPEN SCANauf IPERS(GEHALT) bei GEHALT = 100.000 FETCH NEXT WHERE BERUF = 'PROGRAMMIERER'; CLOSE SCAN wenn EOT

- **Kosten:**
	- Clusterbildung auf  $I_{PFRS}$ (GEHALT)

$$
K \approx 3 + \frac{N}{3 \cdot C} + w \cdot \frac{N}{3 \cdot 2}
$$

- keine Clusterbildung

$$
K \approx 3 + \frac{N}{3} + w \cdot \frac{N}{3 \cdot 2}
$$

# **Methode 3: Benutze einen hierarchischen Zugriffspfad (LINK) von einer anderen Tabelle**

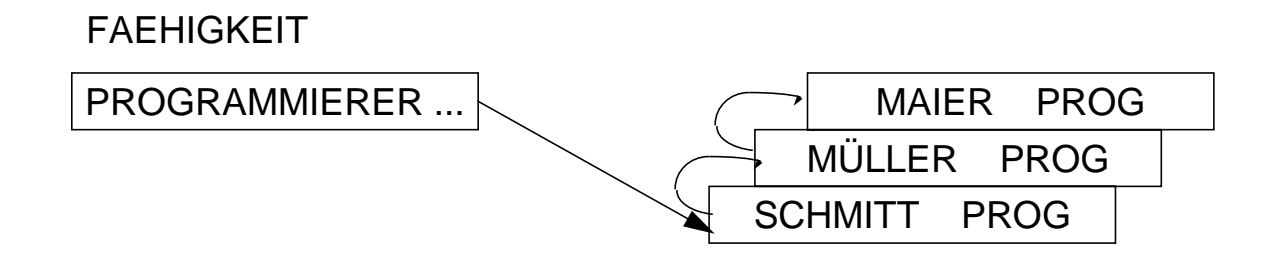

#### **• Annahme:**

Schneller Zugriff auf Tabelle FAEHIGKEIT als Einstieg in LINK möglich

z. B. über I<sub>FAEHIGKEIT</sub>(BERUF):

FETCH Vater-Tupel mit BERUF = 'PROGRAMMIERER' OPEN LINK-SCAN FETCH NEXT ON LINK WHERE GEHALT  $\geq 100.000$ CLOSE SCAN wenn Ende des LINK

### **• Kosten:**

- Clusterbildung auf Link

$$
K \approx 3 + \frac{N}{C \cdot j_{BERTUF}} + w \cdot \frac{N}{j_{BERTUF} \cdot 10}
$$

- keine Clusterbildung

$$
K \approx 3 + \frac{N}{j_{BERTUF}} + w \cdot \frac{N}{j_{BERTUF} \cdot 10}
$$

# **Übersetzung vs. Interpretation**

• Was heißt "Binden"?

**AP:** SELECT Pnr, Name, Gehalt FROM Pers WHERE Beruf = 'Programmierer'

**DB-Katalog:** SYSTAB: Tabellenbeschreibungen: Pers, . . .

> SYSATTR: Attributbeschreibungen: Pnr, Name, Gehalt, . . .

SYSINDEX:  $I_{Pers}$ (Beruf), ...

SYSAUTH: Nutzungsrechte SYSINT/RULES: Integritätsbedingungen, Zusicherungen, . . .

#### **• Zeitpunkt des Bindens**

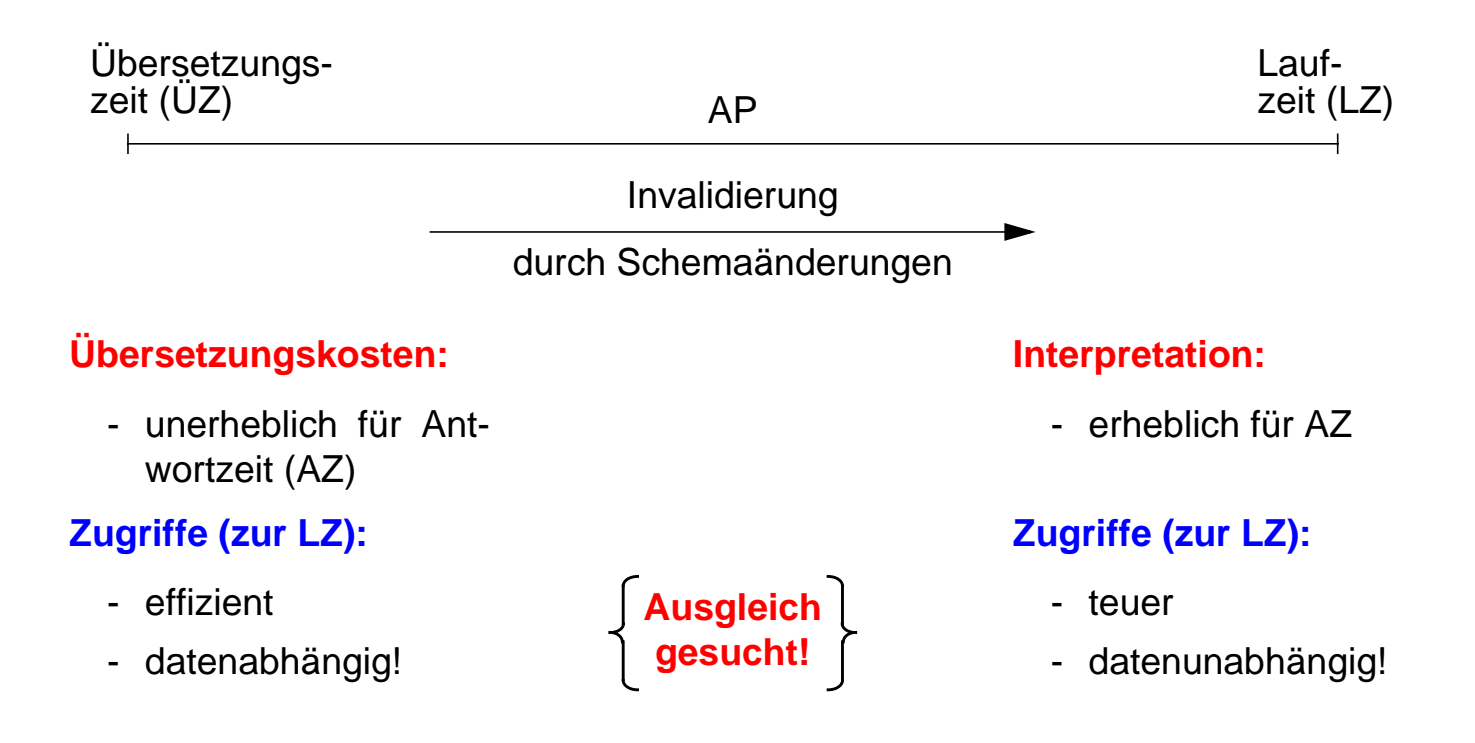
# **Übersetzung vs. Interpretation (2)**

#### **• Maximale Vorbereitung einer DB-Anweisung**

- aufwendige Optimierung und Erstellung eines Zugriffsmoduls
- maximale Auswirkungen von Schemaänderungen, welche die DB-Anweisung betreffen
- Änderungen des DB-Zustandes nach der Übersetzung werden nicht berücksichtigt (neue Zugriffspfade, geänderte Statistiken etc.)

➥ Invalidierung des Zugriffsmoduls und erneute Erstellung

#### **• Mischformen**

- bestimmte Abhängigkeiten und Bindungen werden vermieden
- jedoch: Invalidierungsmechanismus prinzipiell erforderlich

#### **• Interpretation einer DB-Anweisung**

- Interpreter wertet Anweisung (als Zeichenfolge) zur Laufzeit aus
- Aktueller DB-Zustand wird automatisch berücksichtigt
- sehr hohe Ausführungskosten bei Programmschleifen sowie durch häufige Katalogzugriffe
- interessant vor allem für Ad-hoc-Anfragen bzw. dynamisches SQL

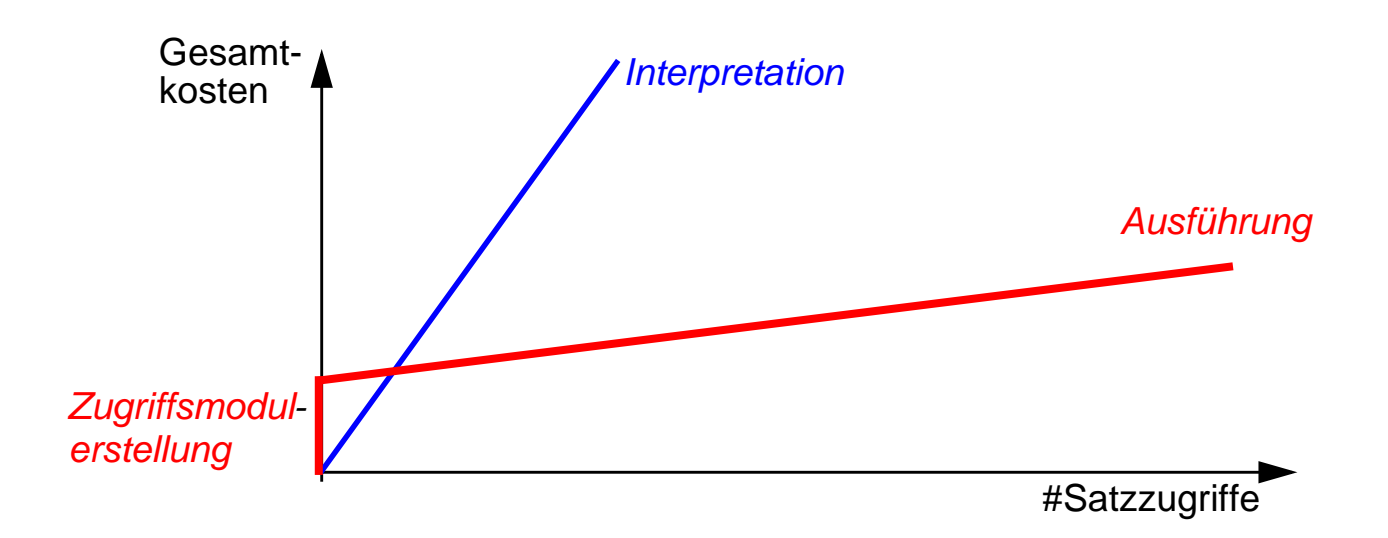

### **Vorbereitung und Ausführung von DB-Anweisungen**

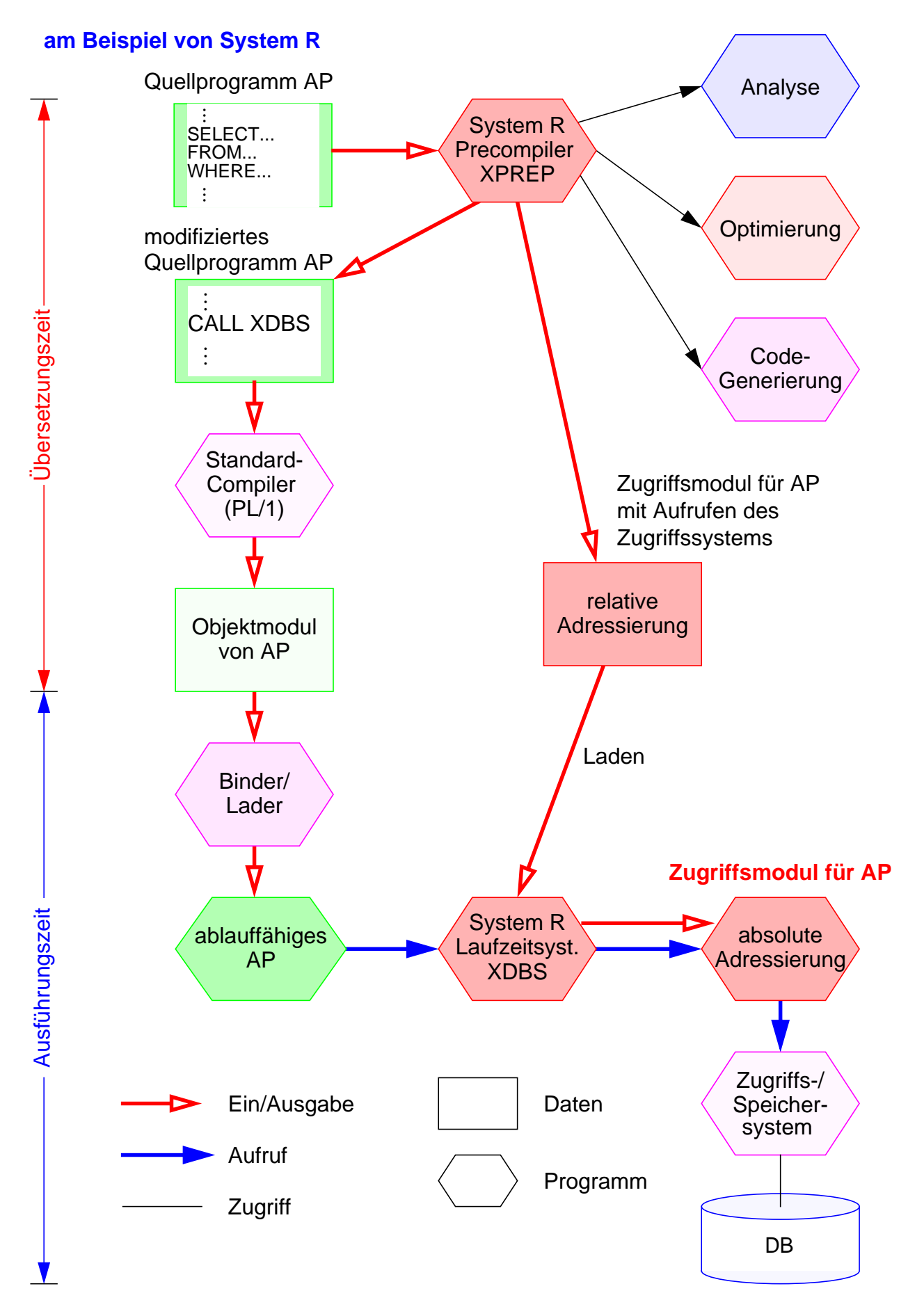

### **SQL/PSM**

#### **• PSM**

#### (Persistent Stored Modules)

- zielt auf Leistungsverbesserung vor allem in Client/Server-Umgebung ab
	- Ausführung mehrerer SQL-Anweisungen durch ein EXEC SQL
	- Entwerfen von Routinen mit mehreren SQL-Anweisungen
- erhöht die Verarbeitungsmächtigkeit des DBS
	- Prozedurale Erweiterungsmöglichkeiten (der DBS-Funktionalität aus Sicht der Anwendung)
	- Einführung neuer Kontrollstrukturen
- erlaubt reine SQL-Implementierungen von komplexen Funktionen
	- Sicherheitsaspekte
	- Leistungsaspekte
- ermöglicht SQL-implementierte Klassenbibliotheken (SQL-only)

# **SQL/PSM (2)**

### **• Beispiel**

```
- ins AWP eingebettet
  . . .
  EXEC SQL INSERT INTO Pers VALUES (...);
  EXEC SQL INSERT INTO Abt VALUES (...);
  . . .
```
- Erzeugen einer SQL-Prozedur

```
CREATE PROCEDURE proc1 ( )
{
BEGIN
INSERT INTO Pers VALUES (...);
INSERT INTO Abt VALUES (...);
END;
}
```
- Aufruf aus AWP

. . . EXEC SQL CALL proc1 ( ); . . .

#### **• Vorteile**

- vorübersetzte Ausführungspläne werden gespeichert, sind wiederverwendbar
- Anzahl der Zugriffe des Anwendungsprogramms auf die DB wird reduziert
- als gemeinsamer Code für verschiedene Anwendungsprogramme nutzbar
- es wird ein höherer Isolationsgrad der Anwendung von der DB erreicht

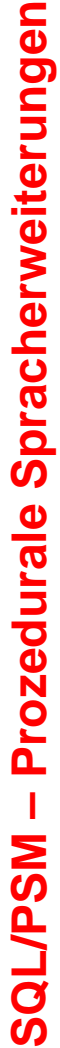

- Compound statement • Compound statement • BEGIN ... END;
- SQL variable declaration •
- If statement
- Case statement
- · Loop statement
- While statement
- · Repeat statement
- For statement
- Leave statement • Leave statement • LEAVE ...;
- Return statement
- Call statement
- Assignment statement Assignment statement • SET x = 'abc';
- Signal/resignal statement SIGNAL divison\_by\_zeroSignal/resignal statement •
- · BEGIN ... END;
- · DECLARE var CHAR (6); • SQL variable declaration • DECLARE var CHAR (6);
- IF subject (var <> 'urgent') THEN<br>... ELSE ...; • If statement • If statement • IF subject (var <> 'urgent') THEN ... ELSE ...;
- CASE subject (var)<br>WHEN 'SQL' THEN ...<br>WHEN ...;<br>LOOP <SQL statement list> END LOOP; ... NHEN ... NHEN ... • Case statement • CASE subject (var) ...<br>|<br>|<br>|<br>|<br>|<br>|<br><br><br><br><br><br><br><br><br><br><br><br>
	- Loop statement LOOP <SQL statement LOOP;
- · WHILE i<100 DO ... END WHILE; • While statement • WHILE i<100 DO ... END WHILE;
- REPEAT ... UNTIL i<100 END REPEAT; Repeat statement • REPEAT ... UNTIL i<100 END REPEAT;
- · FOR result AS ... DO ... END FOR; • For statement • FOR result AS  $\ldots$  DO ... END FOR;
- $\bullet$  LEAVE ...;
- RETURN 'urgent'; • Return statement • RETURN 'urgent';
- CALL procedure\_ $x(1,3,5)$ ; • Call statement • CALL procedure\_ $x(1,3,5)$ ;
- $: 500$  = x T3S
- SIGNAL divison\_by\_zero

### **Dynamisches SQL**

- **Festlegen/Übergabe von SQL-Anweisungen zur Laufzeit**
	- Benutzer stellt Ad-hoc-Anfrage
	- AP berechnet dynamisch SQL-Anweisung
	- SQL-Anweisung ist aktueller Parameter von Funktionsaufrufen an das DBVS
		- ➥ **Dynamisches SQL** erlaubt Behandlung solcher Fälle

#### **• Eigenschaften**

- Vorbereitung einer SQL-Anweisung kann erst zur Laufzeit beginnen
- Bindung an das DB-Schema erfolgt zum spätest möglichen Zeitpunkt
	- DB-Operationen beziehen sich stets auf den aktuellen DB-Zustand
	- größte Flexibilität und Unabhängigkeit vom DB-Schema
	- ➥ Bindung zur Übersetzungszeit muß dagegen Möglichkeit der Invalidierung/Neuübersetzung vorsehen
- Vorbereitung und Ausführung einer SQL-Anweisung
	- erfolgt typischerweise durch Interpretation
	- Leistungsproblem: wiederholte Ausführung derselben Anweisung (DB2 UDB bewahrt Zugriffspläne zur Wiederverwendung im Cache auf)
	- Übersetzung und Code-Generierung ist jedoch prinzipiell möglich!

# **Dynamisches SQL (2)**

#### **• Mehrere Sprachansätze**

- Eingebettetes dynamisches SQL
- Call-Level-Interface (CLI): kann ODBC-Schnittstelle<sup>4</sup> implementieren
- Java Database Connectivity<sup>5</sup> (JDBC) ist eine dynamische SQL-Schnittstelle zur Verwendung mit Java
	- JDBC ist gut in Java integriert und ermöglicht einen Zugriff auf relationale Datenbanken in einem objektorientierten Programmierstil
	- JDBC ermöglicht das Schreiben von Java-Applets, die von einem Web-Browser auf eine DB zugreifen können

➥ Funktionalität ähnlich, jedoch nicht identisch

### **• Gleiche Anforderungen (LZ)**

- Zugriff auf Metadaten
- Übergabe und Abwicklung dynamisch berechneter SQL-Anweisungen
- Optionale Trennung von Vorbereitung und Ausführung
	- einmalige Vorbereitung mit Platzhalter (?) für Parameter
	- n-malige Ausführung
- Explizite Bindung von Platzhaltern (?) an Wirtsvariable
	- Variable sind zur ÜZ nicht bekannt!
	- Variablenwert wird zur Ausführungszeit vom Parameter übernommen

<sup>4.</sup> Die Schnittstelle Open Database Connectivity (ODBC) wird von Microsoft definiert.

<sup>5. &#</sup>x27;de facto'-Standard für den Zugriff auf relationale Daten von Java-Programmen aus: Spezifikation der JDBC-Schnittstelle unter http://java.sun.com/products/jdbc

### **Eingebettetes dynamisches SQL (EDSQL)**

#### **• Wann wird diese Schnittstelle gewählt?**

- Sie unterstützt auch andere Wirtssprachen als C
- Sie ist im Stil statischem SQL ähnlicher; sie wird oft von Anwendungen gewählt, die dynamische und statische SQL-Anweisungen mischen
- Programme mit EDSQL sind kompakter und besser lesbar als solche mit CLI oder JDBC

#### **• EDSQL**

besteht im wesentlichen aus 4 Anweisungen:

- DESCRIBE
- PREPARE
- EXECUTE
- EXECUTE IMMEDIATE
- **SQL-Anweisungen werden vom Compiler wie Zeichenketten behandelt**
	- Deklaration DECLARE STATEMENT
	- Anweisungen enthalten Platzhalter für Parameter (?) statt Programmvariablen

### **Eingebettetes dynamisches SQL (2)**

#### **• Trennung von Vorbereitung und Ausführung**

**exec sql begin declare section;** char Anweisung [256], X[3]; **exec sql end declare section; exec sql declare** SQLanw **statement;**

/\* Zeichenkette kann zugewiesen bzw. eingelesen werden \*/ Anweisung = 'DELETE FROM Pers WHERE Anr = ?';

/\* Prepare-and-Execute optimiert die mehrfache Verwendung einer dynamisch erzeugten SQL-Anweisung \*/ **exec sql prepare** SQLanw **from** :Anweisung; **exec sql execute** SQLanw **using** 'K51'; scanf ("%s", X); **exec sql execute** SQLanw **using** :X;

**• Bei einmaliger Ausführung EXECUTE IMMEDIATE ausreichend**

scanf ("%s", Anweisung); **exec sql execute immediate** :Anweisung;

#### **• Cursor-Verwendung**

- SELECT-Anweisung nicht Teil von DECLARE CURSOR, sondern von PREPARE-Anweisung
- OPEN-Anweisung (und FETCH) anstatt EXECUTE

**exec sql declare** SQLanw **statement**; **exec sql prepare** SQLanw **from** "SELECT Name FROM Pers WHERE Anr=?" ; **exec sql declare** C1 **cursor for** SQLanw; **exec sql open** C1 **using** 'K51';

. . .

### **Eingebettetes dynamisches SQL (3)**

#### **• Dynamische Parameterbindung**

Anweisung = 'INSERT INTO Pers VALUES (?, ?, ...)'; **exec sql prepare** SQLanw **from** :Anweisung; vname = 'Ted'; nname = 'Codd'; **exec sql execute** SQLanw **using** :vname, :nname, ...;

#### **• Zugriff auf Beschreibungsinformation wichtig**

- wenn Anzahl und Typ der dynamischen Parameter nicht bekannt ist
- Deskriptorbereich ist eine gekapselte Datenstruktur, die durch das DBVS verwaltet wird (kein SQLDA vorhanden)

```
Anweisung = 'INSERT INTO Pers VALUES (?, ?, ...)';
exec sql prepare SQLanw from :Anweisung;
exec sql allocate descriptor 'Eingabeparameter';
exec sql describe input SQLanw into sql descriptor 'Eingabeparameter';
exec sql get descriptor 'Eingabeparameter' :n = count;
```

```
for (i = 1; i < n; i++)\{exec sql get descriptor 'Eingabeparameter' value :i
        :attrtyp = type, :attrlänge = length, :attrname = name;
        . . .
  exec sql set descriptor 'Eingabeparameter' value :i
        data = :d, indicator = :ind;
  }
  exec sql execute SQLanw
        using sql descriptor 'Eingabeparameter';
```
### **Call-Level-Interface**

#### **• Spezielle Form von dynamischem SQL**

- Schnittstelle ist als Sammlung von Prozeduren/Funktionen realisiert
- Direkte Aufrufe der Routinen einer standardisierten Bibliothek
- Keine Vorübersetzung (Behandlung der DB-Anweisungen) von Anwendungen
	- Vorbereitung der DB-Anweisung geschieht erst beim Aufruf zur LZ
	- Anwendungen brauchen nicht im Quell-Code bereitgestellt werden
	- Wichtig zur Realisierung von kommerzieller AW-Software bzw. Tools

➥ Schnittstelle wird sehr häufig im der Praxis eingesetzt!

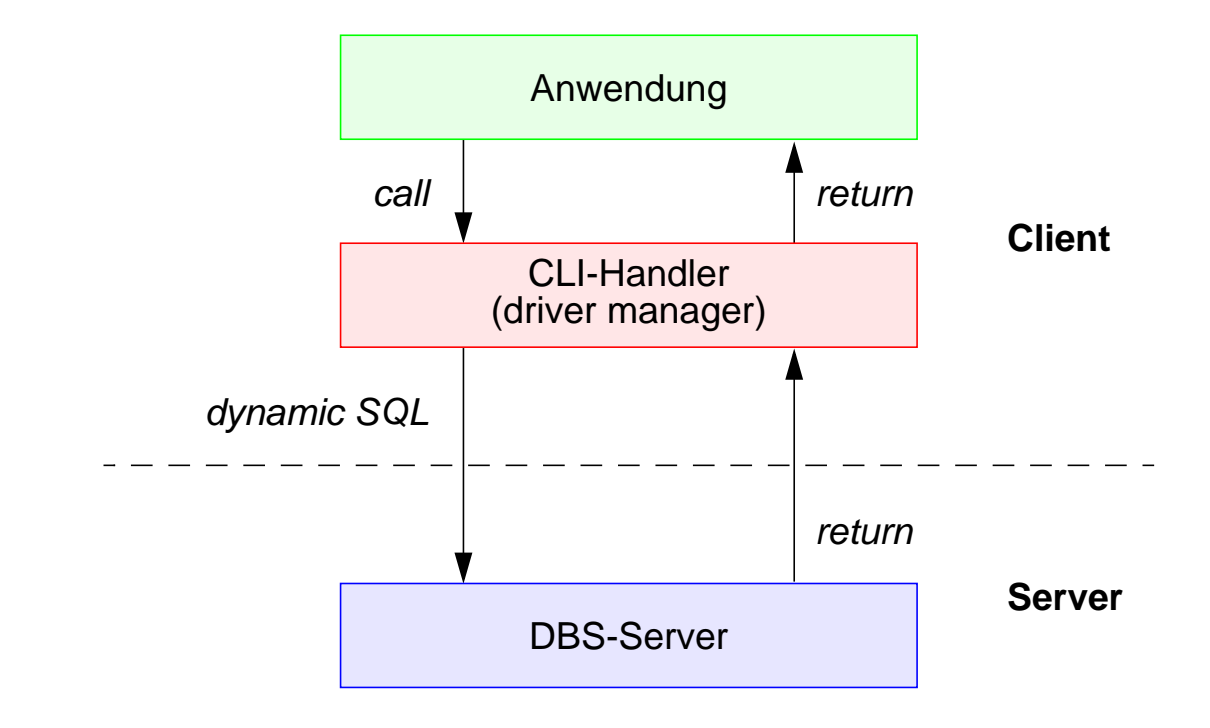

#### **• Einsatz typischerweise in Client/Server-Umgebung**

### **Beispiel Microsoft - ODBC-Architektur -**

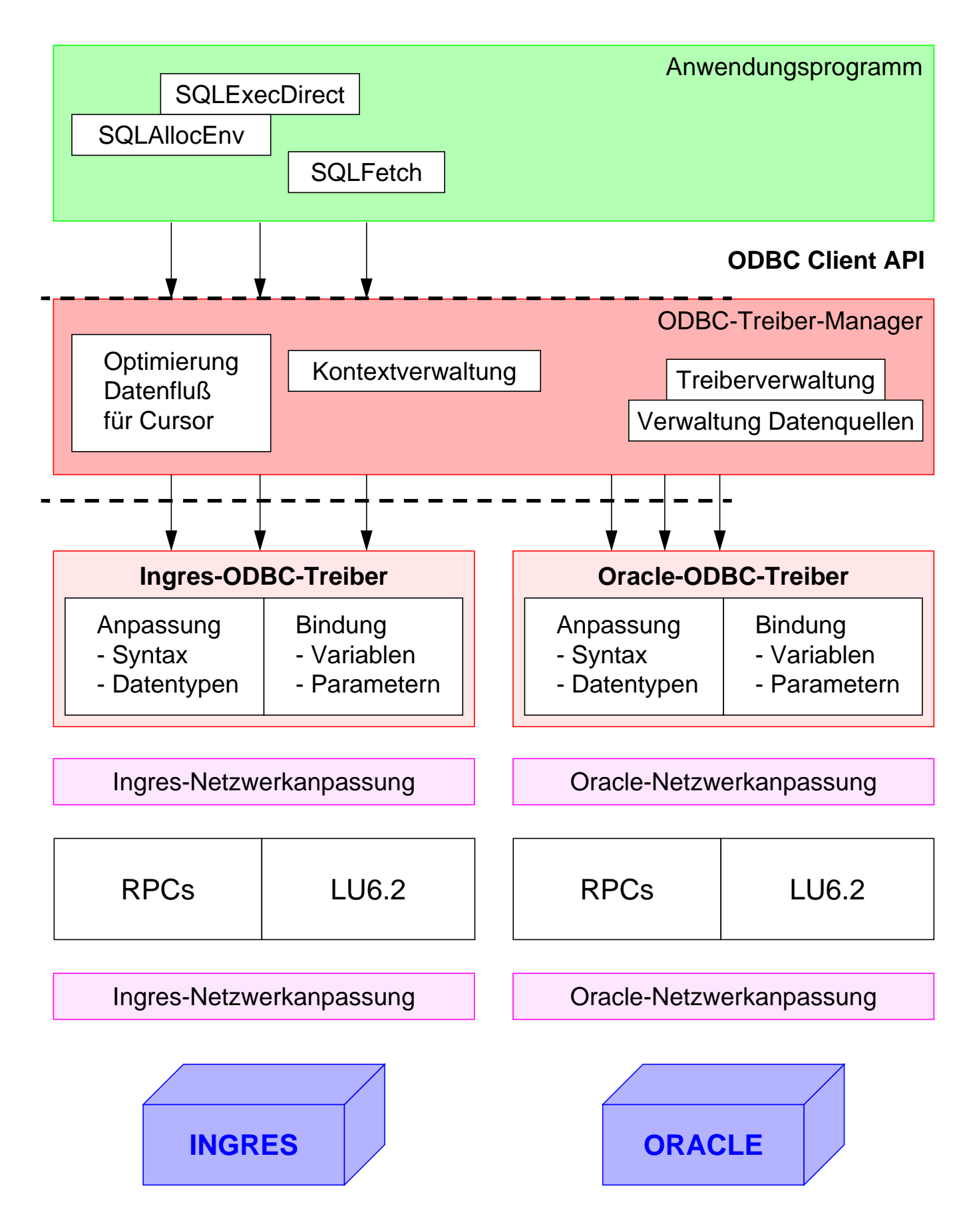

# **Call-Level-Interface (2)**

#### **• Vorteile von CLI**

- Schreiben portabler Anwendungen
	- keinerlei Referenzen auf systemspezifische Kontrollblöcke wie SQLCA/SQLDA
	- kann die ODBC-Schnittstelle implementieren
- Systemunabhängigkeit
	- Funktionsaufrufe zum standardisierten Zugriff auf den DB-Katalog
- Mehrfache Verbindungen zur selben DB
	- unabhängige Freigabe von Transaktionen in jeder Verbindung
	- nützlich für AW mit GUIs (graphical user interfaces), die mehrere Fenster benutzen
- Optimierung des Zugriffs vom/zum Server
	- Holen von mehreren Zeilen pro Zugriff
	- Lokale Bereitstellung einzelner Zeilen (Fetch)
	- Verschicken von zusammengesetzten SQL-Anweisungen
	- Client-Programme können Stored Procedures (PSM) aufrufen

### **Call-Level-Interface (3)**

#### **• Wie kooperieren AP und DBS?**

- maximale gegenseitige Kapselung
- Zusammenspiel AP/CLI und DBVS ist nicht durch Übersetzungsphase vorbereitet
	- keine DECLARE SECTION
	- keine Übergabebereiche
- Wahl des DBS zur Laufzeit
- vielfältige LZ-Abstimmungen erforderlich

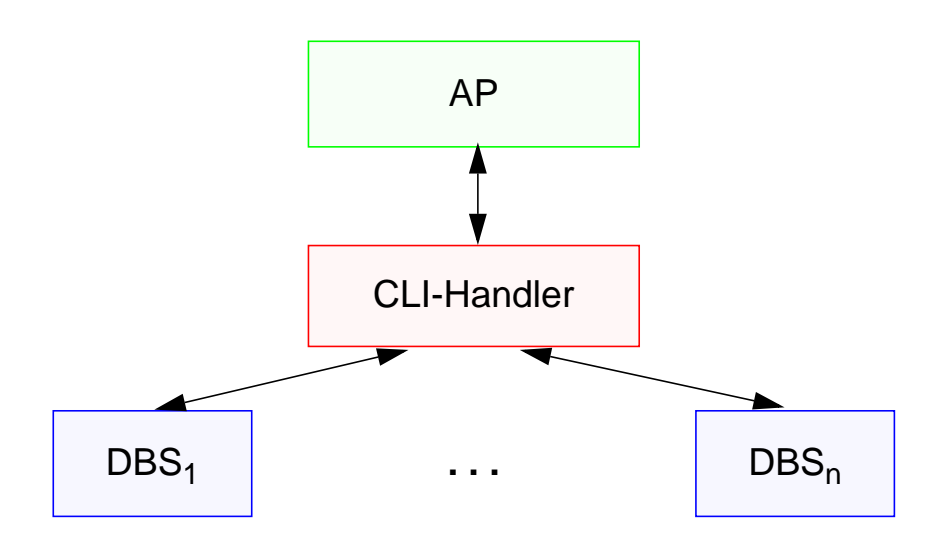

#### **• Konzept der Handle-Variablen wesentlich**

- "Handle" (internes Kennzeichen) ist letztlich eine Programmvariable, die Informationen repräsentiert, die für ein AP durch die CLI-Implementierung verwaltet wird
- gestattet Austausch von Verarbeitungsinformationen

# **Call-Level-Interface (4)**

#### **• 4 Arten von Handles**

- **Umgebungskennung** repräsentiert den globalen Zustand der Applikation
- **- Verbindungskennung**
	- separate Kennung: n Verbindungen zu einem oder mehreren DBS
	- Freigabe/Rücksetzen von Transaktionen
	- Steuerung von Transaktionseigenschaften (Isolationsgrad)

#### **- Anweisungskennung**

- mehrfache Definition, auch mehrfache Nutzung
- Ausführungszustand einer SQL-Anweisung; sie faßt Informationen zusammen, die bei statischem SQL in SQLCA, SQLDA und Positionsanzeigern (Cursor) stehen

#### - **Deskriptorkennung**

enthält Informationen, wie Daten einer SQL-Anweisung zwischen DBS und CLI-Programm ausgetauscht werden

#### **• CLI-Standardisierung in SQL3 wurde vorgezogen:**

- ISO-Standard wurde 1996 verabschiedet
- starke Anlehnung an ODBC bzw. X/Open CLI
- Standard-CLI umfaßt über 40 Routinen: Verbindungskontrolle, Ressourcen-Allokation, Ausführung von SQL-Befehlen, Zugriff auf Diagnoseinformation, Transaktionsklammerung, Informationsanforderung zur Implementierung

### **Standard-CLI: Beispiel**

#include "sqlcli.h" #include <string.h>

#### . . .

{ SQLCHAR \* server; SQLCHAR \* uid; SQLCHAR \* pwd; HENV henv; // environment handle HDBC hdbc; // connection handle HSTMT hstmt; // statement handle SQLINTEGER id; SQLCHAR name [51];

/\* connect to database \*/

**SQLAllocEnv** (&henv);

```
SQLAllocConnect (henv, &hdbc) ;
```
if (**SQLConnect** (hdbc, server, uid,  $pwd, ...$   $!=$  SQL SUCCESS) return (print\_err (hdbc, ...) ) ;

/\* create a table \*/

**SQLAllocStmt** (hdbc, &hstmt) ;

{ SQLCHAR create [ ] = "CREATE TABLE NameID (ID integer, Name varchar (50) ) ";

if (**SQLExecDirect** (hstmt, create, ...) != SQL\_SUCCESS) return (print\_err (hdbc, hstmt) ) ; } /\* commit transaction \*/ **SQLTransact** (henv, hdbc, SQL\_COMMIT);

/\* insert row \*/  $\{SQLCHAR insert[] = "INSERT INTO\}$ NameID VALUES (?, ?) " ; if (**SQLPrepare** (hstmt, insert, ...) != SQL\_SUCCESS) return (print\_err (hdbc, hstmt) ) ; **SQLBindParam** (hstmt, 1, ..., id, ...) ; **SQLBindParam** (hstmt, 2, ..., name, ...) ;  $id = 500$ ; strcpy (name, "Schmidt");

if (**SQLExecute** (hstmt) != SQL\_SUCCESS) return (print\_err (hdbc, hstmt) ) ; }

/\* commit transaction \*/ **SQLTransact** (henv, hdbc, SQL\_COMMIT) ; }

# **Zusammenfassung**

#### **• Cursor-Konzept zur satzweisen Verarbeitung von Datenmengen**

- Anpassung von mengenorientierter Bereitstellung und satzweiser Verarbeitung von DBS-Ergebnissen
- Operationen: DECLARE CURSOR, OPEN, FETCH, CLOSE
- Erweiterungen: Scroll-Cursor, Sichtbarkeit von Änderungen

### **• Statisches (eingebettetes) SQL**

- hohe Effizienz, gesamte Typprüfung und Konvertierung erfolgen durch Precompiler
- relativ einfache Programmierung
- Aufbau aller SQL-Befehle muß zur Übersetzungszeit festliegen
- es können zur Laufzeit nicht verschiedene Datenbanken dynamisch angesprochen werden

#### **• Interpretation einer DB-Anweisung**

- allgemeines Programm (Interpreter) akzeptiert Anweisungen der DB-Sprache als Eingabe und erzeugt mit Hilfe von Aufrufen des Zugriffssystems Ergebnis
- hoher Aufwand zur Laufzeit (v.a. bei wiederholter Ausführung einer Anweisung)

#### **• Übersetzung, Code-Erzeugung und Ausführung einer DB-Anweisung**

- für jede DB-Anweisung wird ein zugeschnittenes Programm erzeugt (Übersetzungszeit), das zur Laufzeit abgewickelt wird und dabei mit Hilfe von Aufrufen des Zugriffssystems das Ergebnis ableitet
- Übersetzungsaufwand wird zur Laufzeit soweit wie möglich vermieden

#### **• Kostenmodell**

- Minimierung der Kosten in Abhängigkeit des Systemzustandes
- Problem: Aktualisierung der statistischen Kenngrößen

# **Zusammenfassung (2)**

#### **• Anfrageoptimierung: Kernproblem**

der Übersetzung mengenorientierter DB-Sprachen

- "fatale" Annahmen:
	- Gleichverteilung aller Attributwerte
	- Unabhängigkeit aller Attribute
- Kostenvoranschläge für Ausführungspläne:
	- CPU-Zeit und E/A-Aufwand
	- Anzahl der Nachrichten und zu übertragende Datenvolumina (im verteilten Fall)
- gute Heuristiken zur Auswahl von Ausführungsplänen sehr wichtig

#### **• PSM**

- zielt ab auf Leistungsverbesserung vor allem in Client/Server-Umgebung
- erhöht die Verarbeitungsmächtigkeit des DBS

#### **• Dynamisches SQL**

- Festlegung/Übergabe von SQL-Anweisungen zur Laufzeit
- hohe Flexibilität, schwierige Programmierung
- **Unterschiede in der SQL-Programmierung zu eingebettetem SQL**
	- explizite Anweisungen zur Datenabbildung zwischen DBS und Programmvariablen
	- klare Trennung zwischen Anwendungsprogramm und SQL (➥ einfacheres Debugging)

#### **• CLI**

- Schnittstelle ist als Sammlung von Prozeduren/Funktionen realisiert
- Keine Vorübersetzung oder Vorbereitung
	- Anwendungen brauchen nicht im Quell-Code bereitgestellt werden
	- Wichtig zur Realisierung von kommerzieller AW-Software bzw. Tools

### **Überwindung der Heterogenität mit ODBC (Open Data Base Connectivity)**

#### **• ODBC ist**

- eine durch die Firma Microsoft definierte und von ihr favorisierte Architektur, die aus funktionaler Sicht Heterogenität (einigermaßen) überwindet,
- jedoch z.T. erhebliche Leistungseinbußen gegenüber einer DBS-Herstellerspezifischen Anbindung verzeichnet.

#### **• ODBC umfaßt u.a.**

- eine Programmierschnittstelle vom CLI-Typ und
- eine Definition des unterstützten SQL-Sprachumfangs (im Vergleich zu ISO SQL2).

#### **• DBS-Anbieter**

- implementieren sogenannte ODBC-Treiber (Umsetzung von Funktionen und Daten auf herstellerspezifische Schnittstellen),
- die gemäß den ebenfalls in der ODBC-Architektur definierten Windowsinternen Schnittstellen in die Windows-Betriebssysteme integriert werden können.

#### **• ODBC**

- wird von praktisch allen relevanten DBS-Herstellern unterstützt und
- stellt einen **herstellerspezifischen De-facto-Standard** dar,
- der für die **unterschiedlichen Windows-Betriebssysteme** auf der Anwendungsseite Gültigkeit hat.

### **Beispiel Microsoft - Open Data Base Connectivity (ODBC) -**

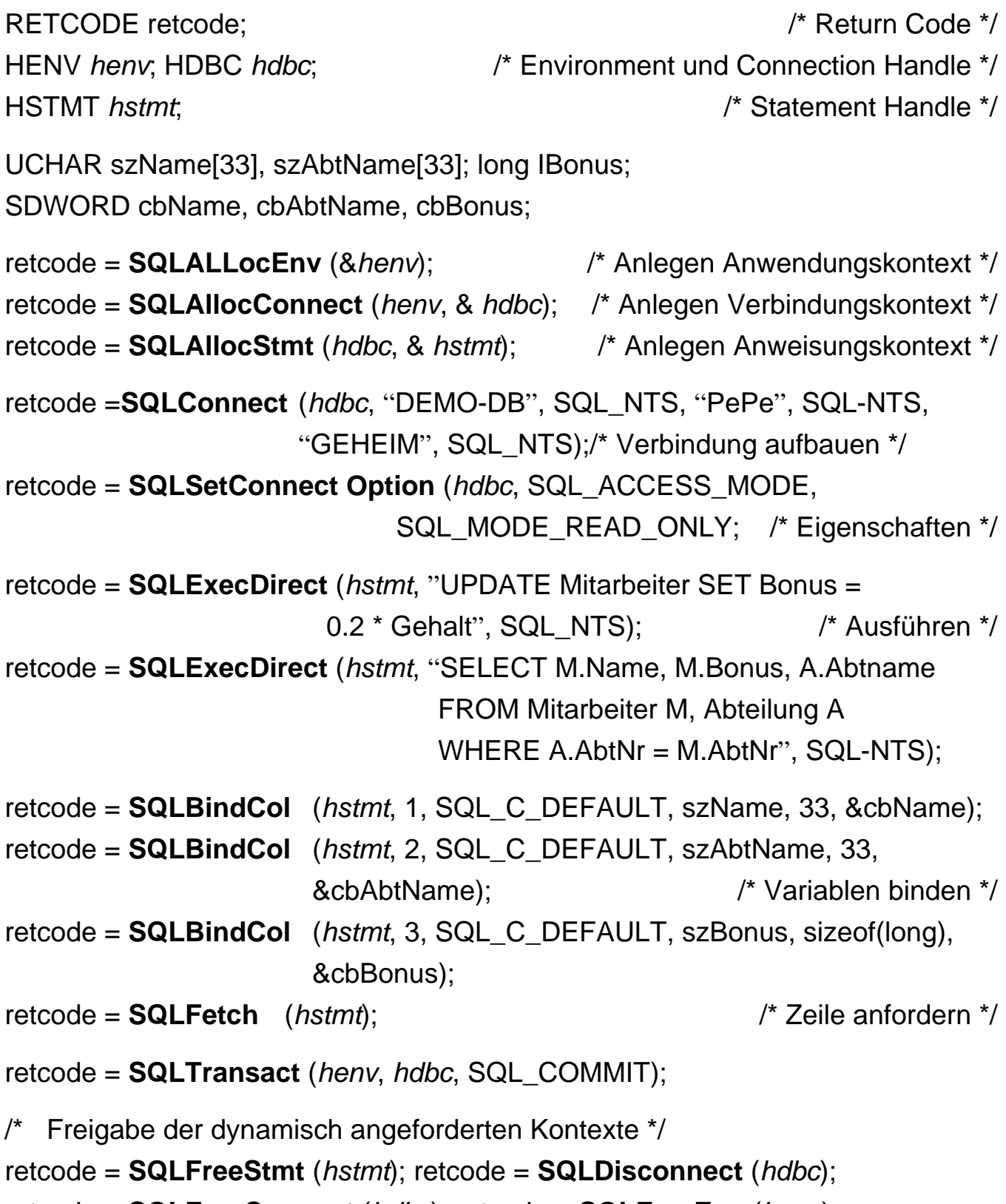

retcode = **SQLFreeConnect** (hdbc); retcode = **SQLFreeEnv** (henv);

### **DB-Zugriff via JDBC**

- **Java Database Connectivity Data Access API (JDBC)6**
	- unabhängiges, standardisiertes CLI, basierend auf SQL:1999
	- bietet Schnittstelle für den Zugriff auf (objekt-) relationale DBS aus Java-Anwendungen
	- besteht aus zwei Teilen
		- Core Package: Standardfunktionalität mit Erweiterungen (Unterstützung von SQL:1999-Datentypen, flexiblere ResultSets, ...)
		- Optional Package: Ergänzende Funktionalität (Connection Pooling, verteilte Transaktionen, ...)

### **• Allgemeines Problem**

Verschiedene DB-bezogene APIs sind aufeinander abzubilden

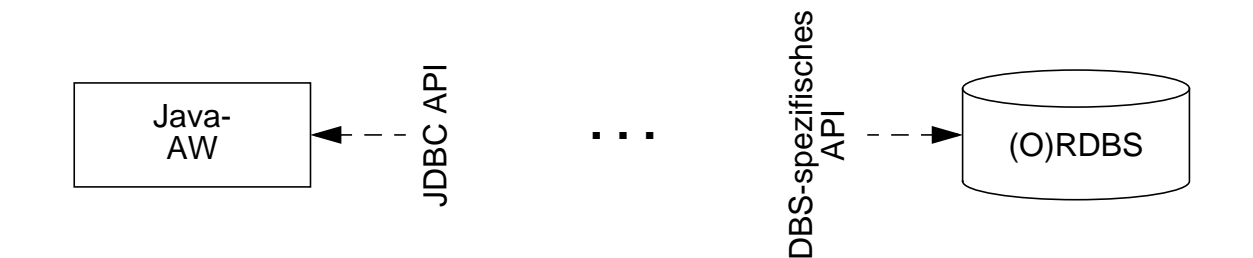

### **• Überbrückung/Anpassung durch Treiber-Konzept**

- setzen JDBC-Aufrufe in die DBS-spezifischen Aufrufe um
- Treiber werden z.B. vom DBS-Hersteller zur Verfügung gestellt
- Treiber-Unterstützung kann auf vier verschiedene Arten erfolgen

6. Standard: JDBC API 3.0 Specification Final Release http://java.sun.com/products/jdbc

### **JDBC – wichtige Funktionalität**

#### **• Laden des Treiber**

- kann auf verschiedene Weise erfolgen, z.B. durch explizites Laden mit dem Klassenlader:

Class.forName (DriverClassName)

- **Aufbau einer Verbindung**
	- Connection-Objekt repräsentiert die Verbindung zum DB-Server
	- Beim Aufbau werden URL der DB, Benutzername und Paßwort als Strings übergeben:

Connection con = DriverManager.getConnection (url, login, pwd);

- **Anweisungen**
	- Mit dem Connection-Objekt können u.a. Metadaten der DB erfragt und Statement-Objekte zum Absetzen von SQL-Anweisungen erzeugt werden
	- Statement-Objekt erlaubt das Erzeugen einer SQL-Anweisung zur direkten (einmaligen) Ausführung

Statement stmt = con.createStatement();

- PreparedStatement-Objekt erlaubt das Erzeugen und Vorbereiten von (parametrisierten) SQL-Anweisungen zur wiederholten Ausführung

PreparedStatement pstmt = con.prepareStatement ( "select  $*$  from personal where gehalt  $>= ?$ ");

- Ausführung einer Anfrageanweisung speichert ihr Ergebnis in ein spezifiziertes ResultSet-Objekt

ResultSet res = stmt.executeQuery ("select name from personal");

**• Schließen** von Verbindungen, Statements usw.

stmt.close(); con.close();

### **JDBC – Anweisungen**

#### **• Anweisungen (Statements)**

- Sie werden in einem Schritt vorbereitet und ausgeführt
- Sie entsprechen dem Typ EXECUTE IMMEDIATE im dynamischen SQL
- JDBC-Methode erzeugt jedoch ein Objekt zur Rückgabe von Daten

#### **• ececuteUpdate-Methode**

wird zur direkten Ausführung von UPDATE-, INSERT-, DELETE- und DDL-Anweisungen benutzt

Statement stat = con.createStatement ();

int n = stat.executeUpdate ("update personal

set gehalt = gehalt  $*$  1.1

```
where gehalt < 5000.00");
```
// n enthält die Anzahl der aktualisierten Zeilen

#### **• executeQuery-Methode**

führt Anfragen aus und liefert Ergebnismenge zurück

Statement stat1 = con.createStatement (); ResultSet res1 = stat1.executeQuery ( "select pnr, name, gehalt from personal where  $qehalt >= " + qehalt);$ 

// Cursor-Zugriff und Konvertierung der DBS-Datentypen in passende Java-Datentypen erforderlich (siehe Cursor-Behandlung)

### **JDBC – Prepared-Anweisungen**

#### **• PreparedStatement-Objekt**

PreparedStatement pstmt; double gehalt  $= 5000.00$ ; pstmt = con.prepareStatement ( "select  $*$  from personal where gehalt  $>= ?$ ");

- Vor der Ausführung sind dann die aktuellen Parameter einzusetzen mit Methoden wie setDouble, setInt, setString usw. und Indexangabe

pstmt.setDouble (1, gehalt);

- Neben setXXX () gibt es Methoden getXXX () und updateXXX () für alle Basistypen von Java
- **Ausführen** einer Prepared-Anweisung als Anfrage

ResultSet res1 = pstmt.executeQuery ();

**• Vorbereiten und Ausführung** einer Prepared-Anweisung zur DB-Aktualisierung

```
pstmt = con.prepareStatement (
          "delete from personal
           where name = ?");
// set XXX-Methode erlaubt die Zuweisung von aktuellen Werten
pstmt.setString (1, "Maier")
```
int  $n =$  pstmt.executeUpdate ();

// Methoden für Prepared-Anweisungen haben keine Argumente

### **JDBC – Ergebnismengen und Cursor**

#### **• Select-Anfragen und Ergebnisübergabe**

- Jede JDBC-Methode, mit der man Anfragen an das DBS stellen kann, liefert ResultSet-Objekte als Rückgabewert

ResultSet res = stmt.executeQuery ( "select pnr, name, gehalt from personal where gehalt >=" +gehalt);

- Cursor-Zugriff und Konvertierung der DBS-Datentypen in passende Java-Datentypen erforderlich
- JDBC-Cursor ist durch die Methode next() der Klasse ResultSet implementiert

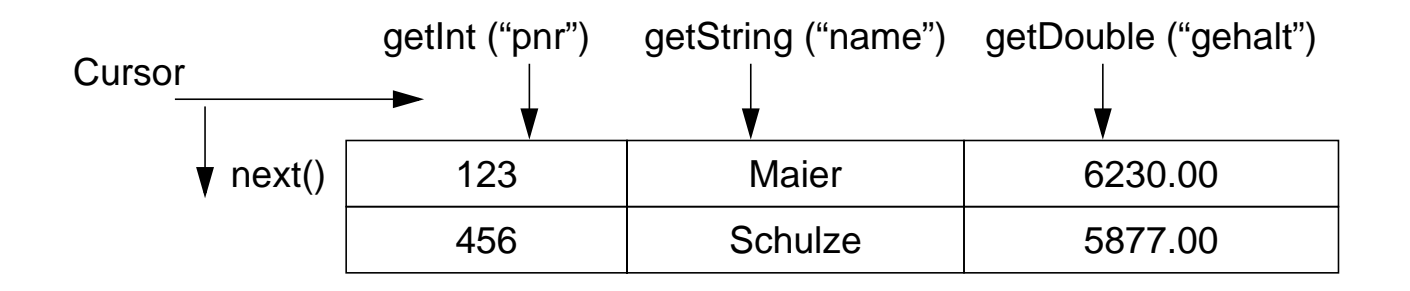

- Zugriff aus Java-Programm

while (res.next() ) {

System.out.print (res.getInt ("pnr") + "\t"); System.out.print (res.getString ("name") + "\t"); System.out.println (res.getDouble ("gehalt") );

- JDBC definiert drei Typen von ResultSets
- **ResultSet: forward-only**

Default-Cursor vom Typ INSENSITIVE: nur next()

# **JDBC – Ergebnismengen und Cursor (2)**

#### **• ResultSet: scroll-insensitive**

Scroll-Operationen sind möglich, aber DB-Aktualisierungen verändern ResultSet nach seiner Erstellung nicht

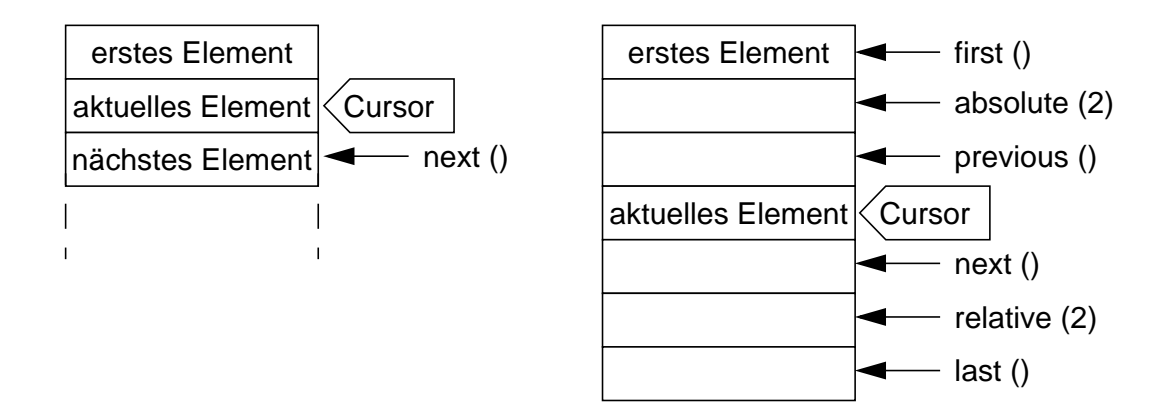

#### **• ResultSet: scroll-sensitve**

- Scroll-Operationen sind möglich, wobei ein nicht-INSENSITIVE Cursor benutzt wird
- Semantik der Operation, im Standard nicht festgelegt, wird vom darunterliegenden DBMS übernommen, die vom Hersteller definiert wird!
- Oft wird die sogen. KEYSET\_DRIVEN-Semantik<sup>7</sup> (Teil des ODBC-Standards) implementiert.

#### **• Aktualisierbare ResultSets**

Statement s1 = con1.createStatement (ResultSet.TYPE\_SCROLL\_ SENSITIVE, ResultSet.CONCUR\_UPDATABLE); ResultSet res=  $s1$ .executeQuery  $( \ldots )$ ;  $\ldots$ res.updateString ("name", "Müller"); ... res.updateRow ();

- Zeilen können in aktualisierbaren ResultSets geändert und gelöscht werden. Mit res.insertRow () wird eine Zeile in res und gleichzeitig auch in die DB eingefügt.

<sup>7.</sup> Bei Ausführung der Select-Anweisung wird der ResultSet durch eine Menge von Zeigern auf die sich qualifizierenden Zeilen repräsentiert. Änderungen und Löschungen nach Erstellen des ResultSet werden dadurch sichtbar gemacht, Einfügungen aber nicht!

### **JDBC – Zugriff auf Metadaten**

#### **• Allgemeine Metadaten**

- Welche Information benötigt ein Browser, um seine Arbeit beginnen zu können?
- JDBC besitzt eine Klasse DatabaseMetaData, die zum Abfragen von Schema- und anderer DB-Information herangezogen wird

#### **• Informationen über ResultSets**

- JDBC bietet die Klasse ResultSetMetaData

ResultSet rs1 = stmt1.executeQuery ("select \* from personal");

ResultSetMetaData rsm1 = rs1.getMetaData ();

- Es müssen die Spaltenanzahl sowie die einzelnen Spaltennamen und ihre Typen erfragt werden können (z. B. für die erste Spalte)

int AnzahlSpalten = rsm1.getColumnCount ();

String SpaltenName = rsm1.getColumnName (1);

String TypName = rsm1.getColumnTypeName (1);

- Ein Wertzugriff kann dann erfolgen durch

rs1.getInt (2), wenn

rsm1.getColumnTypeName (2)

den String "Integer" zurückliefert.

### **JDBC – Fehler und Transaktionen**

- **Fehlerbehandlung**
	- Spezifikation der Ausnahmen, die eine Methode werfen kann, bei ihrer Deklaration (throw exception)
	- Ausführung der Methode in einem try-Block, Ausnahmen werden im catch-Block abgefangen

```
try {
    . . . Programmcode, der Ausnahmen verursachen kann
}
catch (SQLException e) {
    System.out.println ("Es ist ein Fehler aufgetreten :\n");
    System.out.println ("Msg: " + e.getMessage () );
    System.out.println ("SQLState: " + e.getSQLState () );
    System.out.println ("ErrorCode: " + e.getErrorCode () );
};
```
#### **• Transaktionen**

- Bei Erzeugen eines Connection-Objekts (z.B. con1) ist als Default der Modus **autocommit** eingestellt
- Um Transaktionen als Folgen von Anweisungen abwickeln zu können, ist dieser Modus auszuschalten

con1.setAutoCommit(false);

- Für eine Transaktion können sogen. Konsistenzebenen (isolation levels) wie TRANSACTION\_SERIALIZABLE, TRANSACTION\_REPEATABLE\_READ usw. eingestellt werden

con1.setTransactionIsolation (

Connection.TRANSACTION\_SERIALIZABLE);

#### **• Beendigung oder Zurücksetzen**

```
con1.commit();
con1.rollback();
```
- **Programm kann mit mehreren DBMS verbunden sein**
	- selektives Beenden/Zurücksetzen von Transaktionen pro DBMS
	- kein globales atomares Commit möglich

### **DB-Zugriff via JDBC – Beispiel 1**

```
import java.sql.*;
public class Select {
   public static void main (String [ ] args) {
       Connection con = null;
       PreparedStatement pstmt;
       ResultSet res;
       double gehalt = 5000.00;
       try {
         Class.forName ("sun.jdbc.odbc.JdbcOdbcDriver");
         con = java.sql.DriverManager.getConnection (
                 "jdbc:odbc:personal", "user", "passwd");
         pstmt = con.prepareStatement (
                 "select pnr, name, gehalt from personal where gehalt >= ?");
         pstmt.setDouble (1, gehalt);
         . . .
         res = pstmt.executeQuery ();
         while (res.next ()) {
                 System.out.print (res.getInt ("pnr") + "\t");
                 System.out.print (res.getString ("name") + "\t");
                 System.out.println (res.getDouble ("gehalt") );
         }
         res.close ();
         pstmt.close ();
       } / / try
         catch (SQLException e) {
                 System.out.println (e) ;
                 System.out.println (e.getSQLState () );
                 System.out.println (e.getErrorCode () );
         }
         catch (ClassNotFoundException e) {
                 System.out.println (e) ;
         }
      } / / main
   } / / class Select
```
### **DB-Zugriff via JDBC – Beispiel 2**

```
import java.sql.*;
public class Insert {
   public static void main (String [ ] args) {
       Connection con = null;
       PreparedStatement pstmt;
       try {
         Class.forName ("sun.jdbc.odbc.JdbcOdbcDriver");
         con = java.sql.DriverManager.getConnection (
                 "jdbc:odbc:personal", " ", " ");
         pstmt = con.prepareStatement (
                 "insert into personal values (?, ?, ?)");
         pstmt.setInt (1, 222);
         pstmt.setString (2, "Schmitt");
         pstmt.setDouble (3, 6000.00);
         pstmt.executeUpdate ();
         pstmt.close ();
         con.close ();
       } / / try
         catch (SQLException e) {
                 System.out.println (e);
                 System.out.println (e.getSQLState () );
                 System.out.println (e.getErrorCode () );
         }
         catch (ClassNotFoundException e) {System.out.println (e);
         }
      }
   }
. . .
         pstmt = con.prepareStatement (
                 "update personal set gehalt = gehalt * 1.1 where gehalt < ?");
         pstmt.setDouble (1, 10000.00);
         pstmt.executeUpdate ();
         pstmt.close ();
. . .
         pstmt = con.prepareStatement ("delete from personal where pnr = ?");
         pstmt = setInt (1, 222);
         pstmt.executeUpdate ();
         pstmt.close ();
```
### **SQLJ**

### **• SQLJ**

- Teil 0 der SQLJ-Spezifikation beschreibt die Einbettung von SQL in Java-Anwendungen (bereits ANSI-Standard)
- besitzt bessere Lesbarkeit, Verständlichkeit und Wartbarkeit durch kurze und prägnante Schreibweise
- zielt auf die Laufzeiteffizienz von eingebettetem SQL ab, ohne die Vorteile des DB-Zugriffs via JDBC aufzugeben

#### **• Abbildung auf JDBC durch Precompiler**

- Überprüfung der Syntax sowie (gewisser Aspekte) der Semantik von SQL-Anweisungen (Anzahl und Typen von Argumenten usw.) zur Übersetzungszeit, was Kommunikation mit dem DBMS zur Laufzeit erspart
- Ersetzung der SQLJ-Anweisungen durch Aufrufe an das SQLJ-Laufzeitmodul (Package sqlj.runtime.\*)
- Erzeugung sog. Profiles, serialisierbare Java-Klassen, welche die eigentlichen JDBC-Anweisungen enthalten

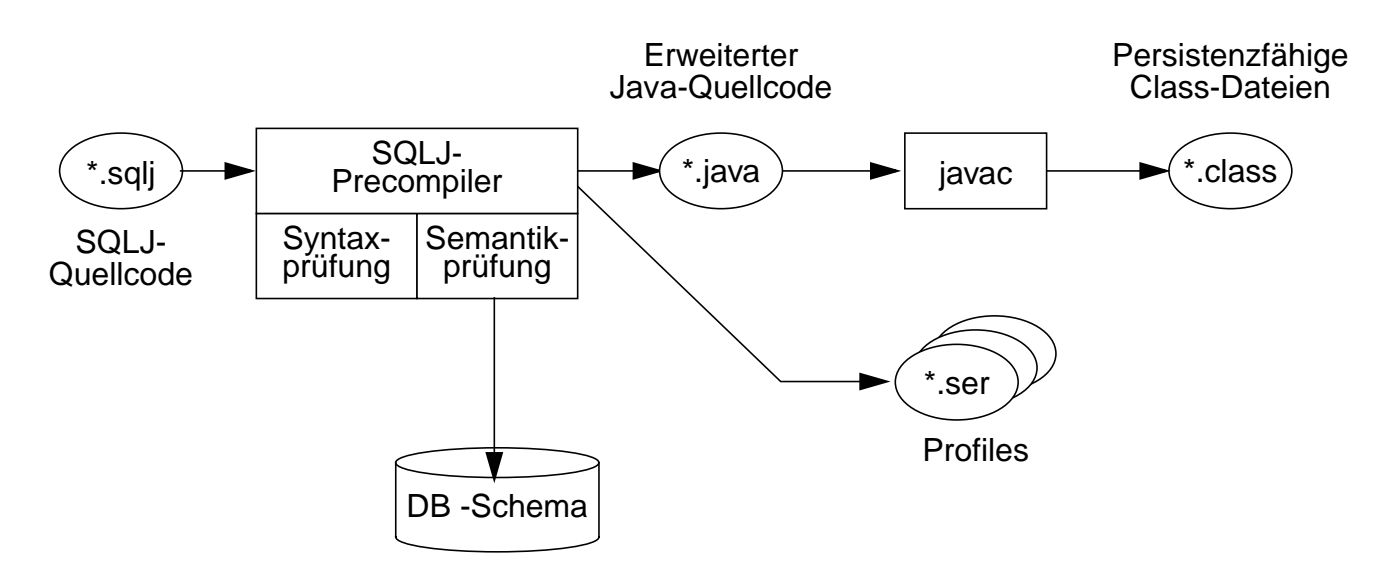

- Abwicklung von DB-Anweisungen vom SQLJ-Laufzeitmodul dynamisch über die Profiles, die wiederum über einen JDBC-Treiber auf die DB zugreifen
- Anpassung an ein anderes DBMS geschieht durch Austausch der Profiles (sog. Customizing)

# **SQLJ (2)**

**•** Er werden nur einige **Unterschiede zu eingebettetem SQL und JDBC** aufgezeigt

#### **• Verbindung zum DBMS**

- erfolgt über sog. Verbindungskontexte (ConnectionContext)
- Sie basieren auf JDBC-Verbindungen und werden auch so genutzt (URL, Nutzername, Paßwort)
- SQLJ-Programm kann **mehrere Verbindungskontexte** über verschiedene JDBC-Treiber aufbauen; sie erlauben den parallelen Zugriff auf mehrere DBMS oder aus mehreren Threads/Prozessen auf das gleiche DBMS
- **SQL-Anweisungen** sind im Java-Programm Teil einer SQLJ-Klausel
	- #SQL { select p.pnr into :persnr from personal p where  $p.$  beruf  $=$  : beruf and  $p$  gehalt  $\Rightarrow$  :gehalt};
	- Austausch von Daten zwischen SQLJ und Java-Programm erfolgt über Wirtssprachenvariablen
	- Parameterübergabe kann vorbereitet werden
	- ist viel effizienter als bei JDBC (mit ?-Platzhaltern)

#### **• Iteratoren**

- analog zu JDBC-ResultSets
- Definition von Iteratoren (Cursor), aus denen entsprechende Java-Klassen generiert werden, über die auf die Ergebnismenge zugegriffen wird

#### **• SQLJ und JDBC**

Ebenso wie statische und dynamische SQL-Anweisungen in einem Programm benutzt werden können, können SQLJ-Anweisungen und JDBC-Aufrufe im selben Java-Programm auftreten.

# **SQLJ (3)**

#### **• Nutzung eines Iterators in SQLJ**

```
import java.sql.*
  . . .
  #SQL iterator GetPersIter (int personalnr, String nachname);
  Get PersIter iter1;
  \#SQL iter1 = { select p.pnr as "personalnr",
                          p.name as "nachname"
                  from personal p
                  where p. beruf = : Beruf
                    and p.gethalt = :Gehalt;
int Id ;
String Name ;
  while (iter1.next ()) {
           Id = iter1. personalnr ();
           Name = iter1.nachname () ;
           . . . Verarbeitung . . .
  }
  iter1.close () ;
```
Die as-Klausel wird benutzt, um die SQL-Attributnamen im Ergebnis mit den Spaltennamen im Iterator in Beziehung zu setzen

- **•** SQLJ liefert für eine Anfrage ein **SQLJ-Iterator-Objekt** zurück
	- SQLJ-Precompiler generiert Java-Anweisungen, die eine Klasse GetPersIter8 definieren
	- Klasse GetPersIter kann als Ergebnisse Zeilen mit zwei Spalten (Integer und String) aufnehmen
	- Deklaration gibt den Spalten Java-Namen (personalnr und nachname) und definiert implizit Zugriffsmethoden personalnr () und nachname (), die zum Iterator-Zugriff benutzt werden

<sup>8.</sup> Sie implementiert das Interface sqli.runtime.NamedIterator (spezialisiert vom Standard-Java-Interface java.util.Iterator)

# **SQLJ (4)**

### **• DB-seitige Nutzung von Java mit SQLJ9**

- Teil 1 des SQLJ-Standards beschreibt, wie man Stored Procedures mit Java realisieren kann
- Sprache für Stored Procedures bisher nicht standardisiert, Wildwuchs von Implementierungen
- erste Sprache für portable Stored Procedures
- automatisiertes Installieren/Entfernen von Stored Procedures in/aus DBMS (Einsatz sog. Deployment Descriptors)

#### **• DB-seitige Verwendung von Java-Datentypen**

- Teil 2 des SQLJ-Standards beschreibt Verfahren, wie Java-Datentypen als SQL-Datentypen verwendet werden können
- Umgekehrt können für herkömmliche SQL-Typen Wrapper-Klassen automatisch generiert werden

#### **• SQLJ-Standard**

- Teil1 und 2 sind noch nicht verabschiedet
- Es existieren aber bereits nicht-standardkonforme Implementierungen

<sup>9.</sup> Man spricht auch von Server-sided Java, von der Marketing-Abteilung von Sun auch als "300% Java" bezeichnet, also jeweils 100% für die 3 Schichten einer Standard-C/S-Architektur

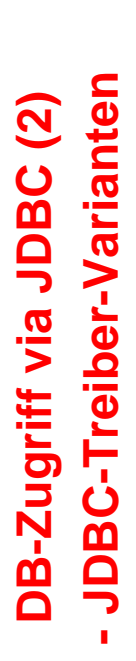

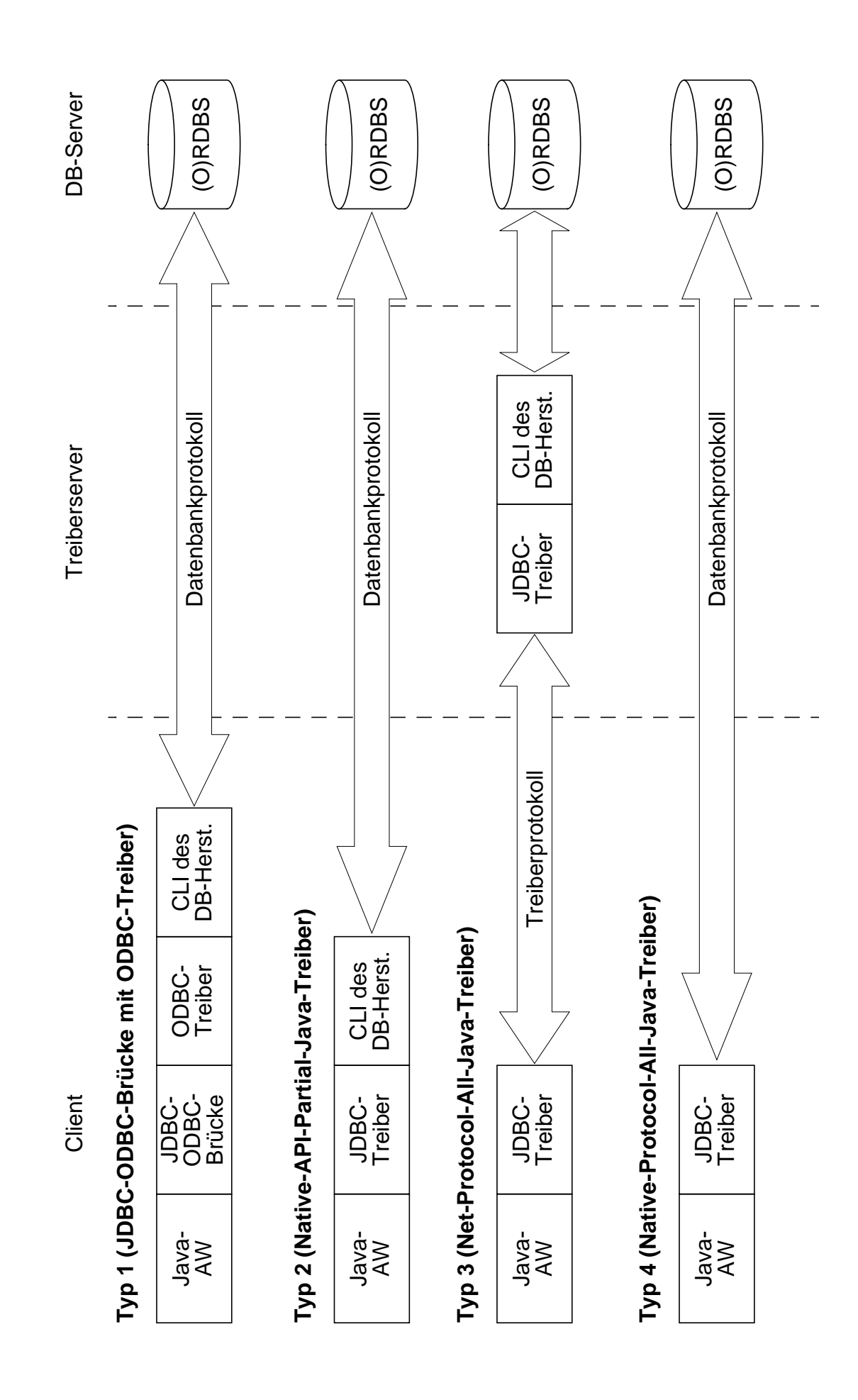

4 - 71

# **DB-Zugriff via JDBC (3) – Arten der Treiberunterstützung<sup>10</sup>**

### **• Typ 1**

- **Notlösung**, wenn kein JDBC-Treiber eines anderen Typs vorhanden ist
- ODBC ist weit verbreitet und wird von fast allen DBS unterstützt
- JDBC-ODBC-Brücke setzt JDBC-Anweisungen in ODBC-Anweisungen um
- Herstellerspezifischer Code (CLI) und ODBC-Treiber müssen auf jedem Client-Rechner installiert und gewartet werden
- Indirektion über ODBC bedeutet Zusatzaufwand

### **• Typ 2**

- direktere Anbindung als bei Typ 1, jedoch
- herstellerspezifischer Code auf jedem Client-Rechner

### **• Typ 3**

- JDBC-Anweisungen werden zunächst in ein **DBS-unabhängiges** Netzwerkprotokoll übersetzt (net-protocol fully Java technology-enabled driver)
- Middleware-Server übersetzt in die CLI-Aufrufe des jeweiligen DBS
- flexible Lösung mit erheblich vereinfachter Wartung

### **• Typ 4**

- **DBS-spezifischer** Treiber übersetzt JDBC-Anweisungen direkt in das Netzwerkprotokoll des jeweiligen DBS (native-protocol fully Java technology-enabled driver)
- Verwendung des aktuellen DBS muß bekannt sein (Intranet)
- ist wie auch Typ 3 Applet-fähig

<sup>10.</sup> Alle großen DBS-Hersteller, aber auch Drittfirmen, bieten JDBC-Treiber an. SUN-Datenbank enthält etwa 150 Treiber, wobei Typ 4 momentan am weitesten verbreitet ist.